## **SW REQUIREMENTS AND SYSTEM DESIGN**

# **Enrolment Module**

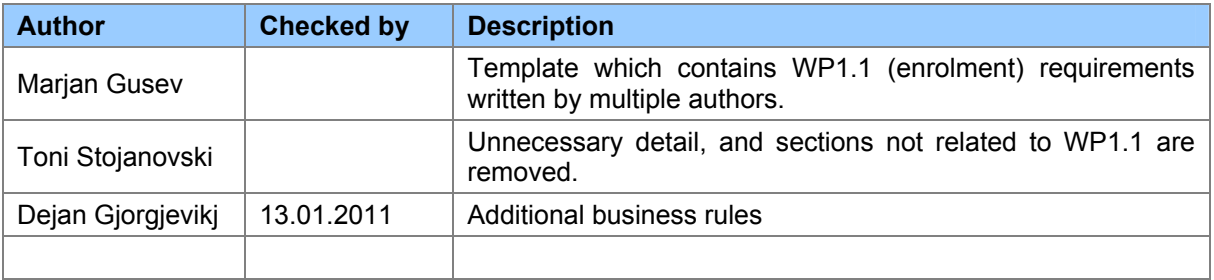

## **CIRCULATION LIST**

This document is intended only for participants of i-Know Project.

- Page 1 / 53 -

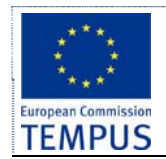

.

## **REVISIONS SUMMARY**

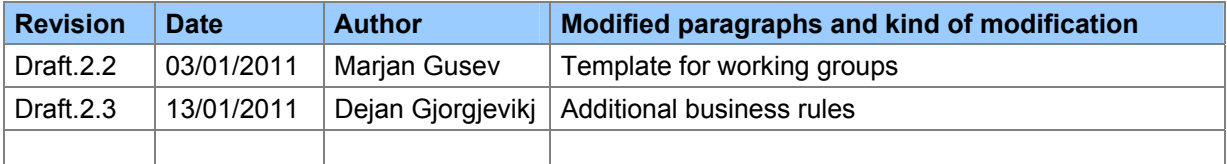

# **LEGAL NOTICE**

This document is prepared in the scope of the Innovation and Knowledge Management towards eStudent Information System TEMPUS Project JPGR 511342 – iKnow.

- Page 2 / 53 -

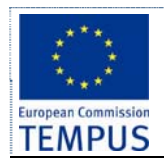

**Enrolment Module** 

Rev: Draft.2.12

# **CONTENT**

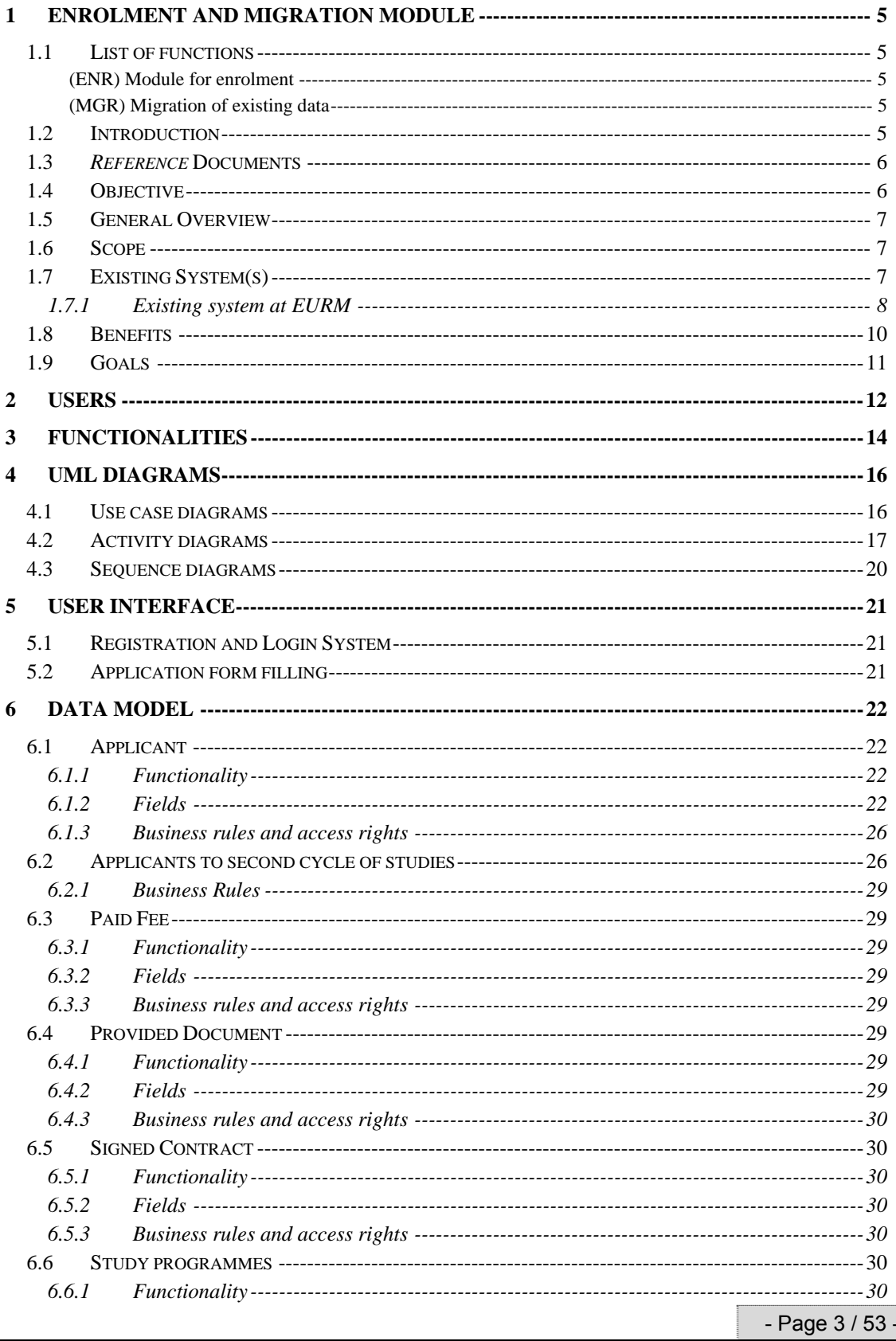

This is confidential document. Distribution or duplication right is restricted to the persons in the distribution list.

**TEMPUS project JPGR 511342 - iKnow SW Requirements & Design** 

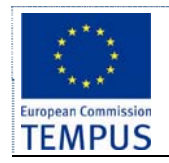

## **Enrolment Module Rev: Draft.2.12**

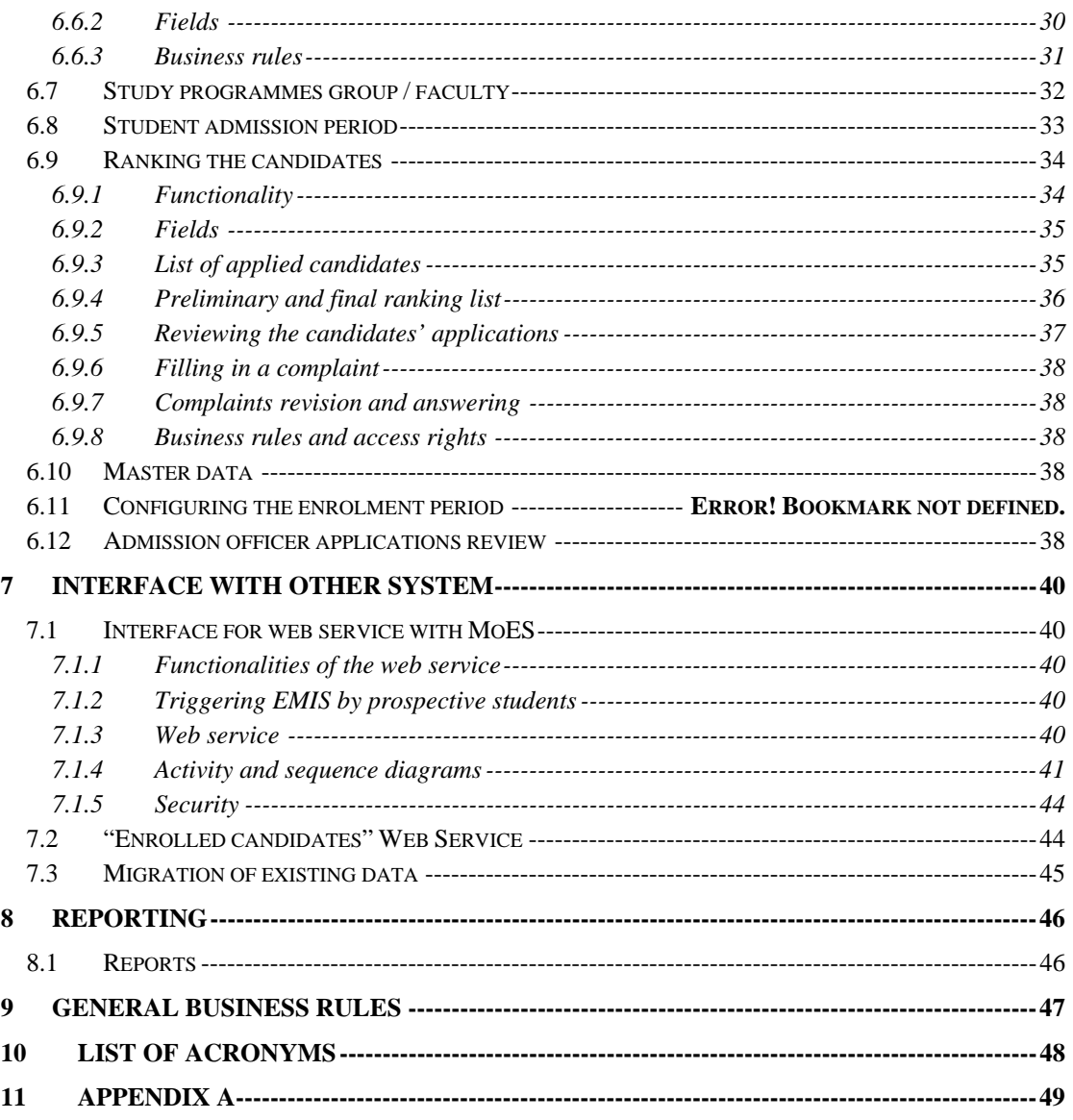

- Page 4 / 53 -

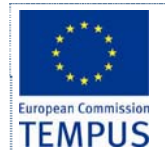

# **1 Enrolment and migration module**

## **1.1 List of functions**

#### **(ENR) Module for enrolment**

- Management of enrolment of students (for every level of studies)
- Management of candidates, ranking and completing the enrolment of new students
- Exchange of information with the Ministry of education

#### **(MGR) Migration of existing data**

- Preparing web services, forms and specification of formats for migration of data from existing systems
- Correction and fine tuning of migrated data

## **1.2 Introduction**

Students are the main purpose of the existence and operation of every university. Students are being enrolled at the university in a process called admission. Student admissions are a vital part of any university's running because students are what keep university alive.

The main purpose of every admission process is to:

- Acknowledge that the prospective candidates do comply with the internal/external policy/rules/laws for specific study program enrolment
- Select the candidates who, (in its judgment,) will make the best students and become valuable professionals.
- Plan the resources needed for the education process according to the interests of the future students
- Record statistical data collected from the prospective students in order to use it in future management / educational / other decisions.

Student admissions are usually organized in the certain periods of the year and last for a certain predetermined period of time in which a certain process of submitting applications, candidate selection and final enrolment takes place. In this process, the candidates (prospective students) usually express their intention to continue their education in a certain area of study by submitting an application at a certain university accompanied by other documents and certificates that are to certify that they satisfy certain prerequisites, and to support their application in the process of candidate selection. The applications are then reviewed by administrative officers to ensure that all of the required information has been provided, from the form itself to the supplementary documentation, such as degree certificates. If any of the required information is missing, an administrative or an admission officer contacts the potential student and arranges for the delivery of the outstanding data. The completed applications are then forwarded to the admission officers that according to the university/faculty/department rules for candidate selection prepare the preliminary lists of the admitted and rejected candidates. The candidates are then given an opportunity to formally complain about the admission officers' decision. After the revision of complaints, the admission officers prepare the final lists of the admitted students. The process continues for the admitted candidates by registering them at the university/faculty/department, filling additional enrolment forms, regulating financial issues, issuing the student an ID card, etc.

A poor admissions system can mean errors in the admission process that can result in wrong choice of the candidates, fewer candidates being admitted, lot of support personnel occupied by admission process during the admission periods and overly slow response time that dissatisfies the candidates and the university management.

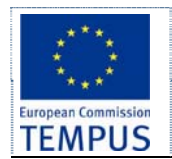

## **1.3** *Reference* **Documents**

This section lists other documents which contain additional information about the enrolment process.

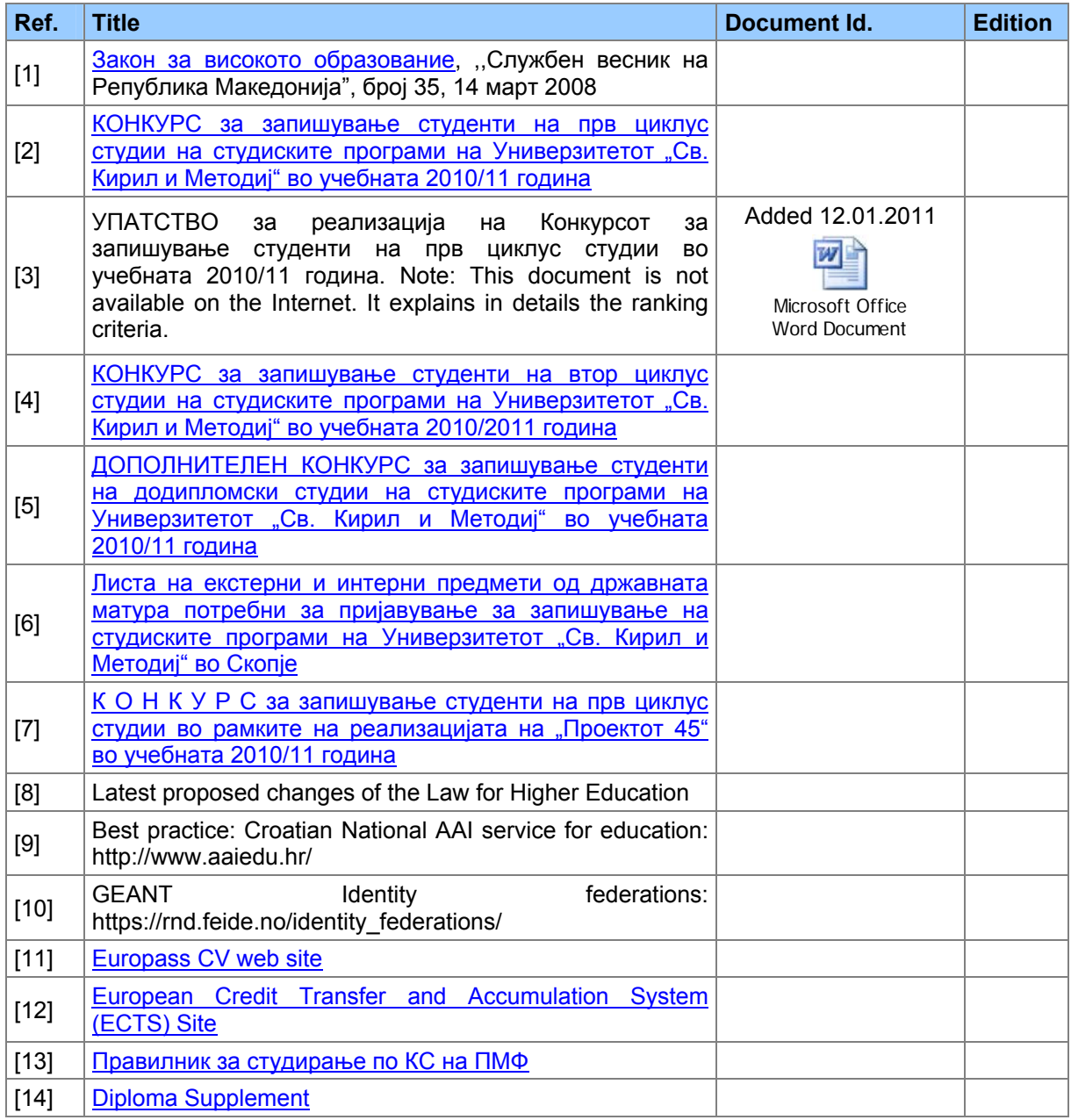

# **1.4 Objective**

The objective of this project is to design a web-based system that will support the university enrolment process (on-line university admission system). The intent of the system is to:

- Exchange information about results
- Provide grading system and selection methodology
- Realize electronic registration and application
- Realize complete pro-active customized feedback
- Generate reports to university management and Ministry of Education

- Page 6 / 53 -

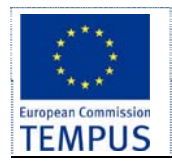

- Page 7 / 53 -

The main objective of this project is to design a system that will automate the tasks carried out by different persons in the organization and performing the student admission process. Specific design and implementation details will be specified in future documents.

# **1.5 General Overview**

The system is intended to be used by the prospective students (candidates for university enrolment), the admission officers and the support personnel both at the university and departments/faculties level, and other government institutions like the State Statistical Office and the Ministry of Education.

# **1.6 Scope**

The aim of the proposed system is to automate the system, pre-check the inclusion of all required materials and automatically rank each student's application based on a number of criteria. The data used by the system are to be stored in a database. A web-based application is to be provided for the candidates that will enable them to register for enrolment, provide their details including all the details from the certificates that have effect in the ranking process. This will enable the process to be simplified and considerably quickened, making the jobs of the people involved, especially the university staff and admission officers easier and faster. The system can support the current process but is meant to centralize it and make possible for the decisions to be made earlier and easier. The system should enable the future extension to almost fully paperless admission process including transferring the basic data of the candidates and their certificates in fully digital form (digitally signed) from other certificate providers (high schools).

# **1.7 Existing System(s)**

This section explains the current situation with the enrolment process and procedures on the universities in the Republic of Macedonia. The process of admission of new students at the public universities is regulated by regulation from the university that is to be approved by the government (especially in the part of maximum number of students allowed to be enrolled on particular study programs and the scholarship). This regulation also prescribes the documents candidates should provide, the dates the documents are to be submitted to the University/Faculty admission office, final date the results must be published by the University/Faculty. In general, in a single admission period a candidate can apply for a place on one Faculty only. However, the faculties often allow the candidates to apply on several study programs that are held at the same faculty in which case the candidate must list them in preference order.

No university has an integrated web-based system that can support the admission process. Most of them accept the forms and certificates of the prospective students in person or by mail. Some of them use some kind of internal isolated software application to enter the candidates' data and to rank them and produce the list of accepted candidates.

Some of the problems of the current system include:

 Most of the information required by the candidates during the enrolment process is offered at the Faculties only (availability of forms required to be filled, instructions, results shown on bulletin boards, …)

Limitations of the proposed system are as follows:

- Lack of direct personal contact and support/consulting/guidance in the process of form filling and study program selection required by some candidates.
	- Proposed resolution: A parallel help / suggestion / support system tightly linked to the forms on the web interface should be provided. A channel for promptly communication to the candidates (e-mail, phone, fax, …) should be provided. A FAQ answering the

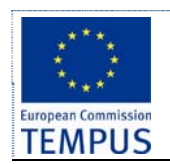

frequent questions about the enrolment process, the rules, the process, the forms to be filled and the documents to be provided by the candidates should be composed.

## **1.7.1 Existing system at European University (EURM)**

Following diagram describes the current procedure for student enrolment at EURM. Enrolment Committee (EC) is a body consisting of representatives from all faculties at EURM which is responsible for the creation of a ranking list of all applicants who apply for enrolment at EURM. Students Administration Office (SAO) is responsible for all the communication with prospective students.

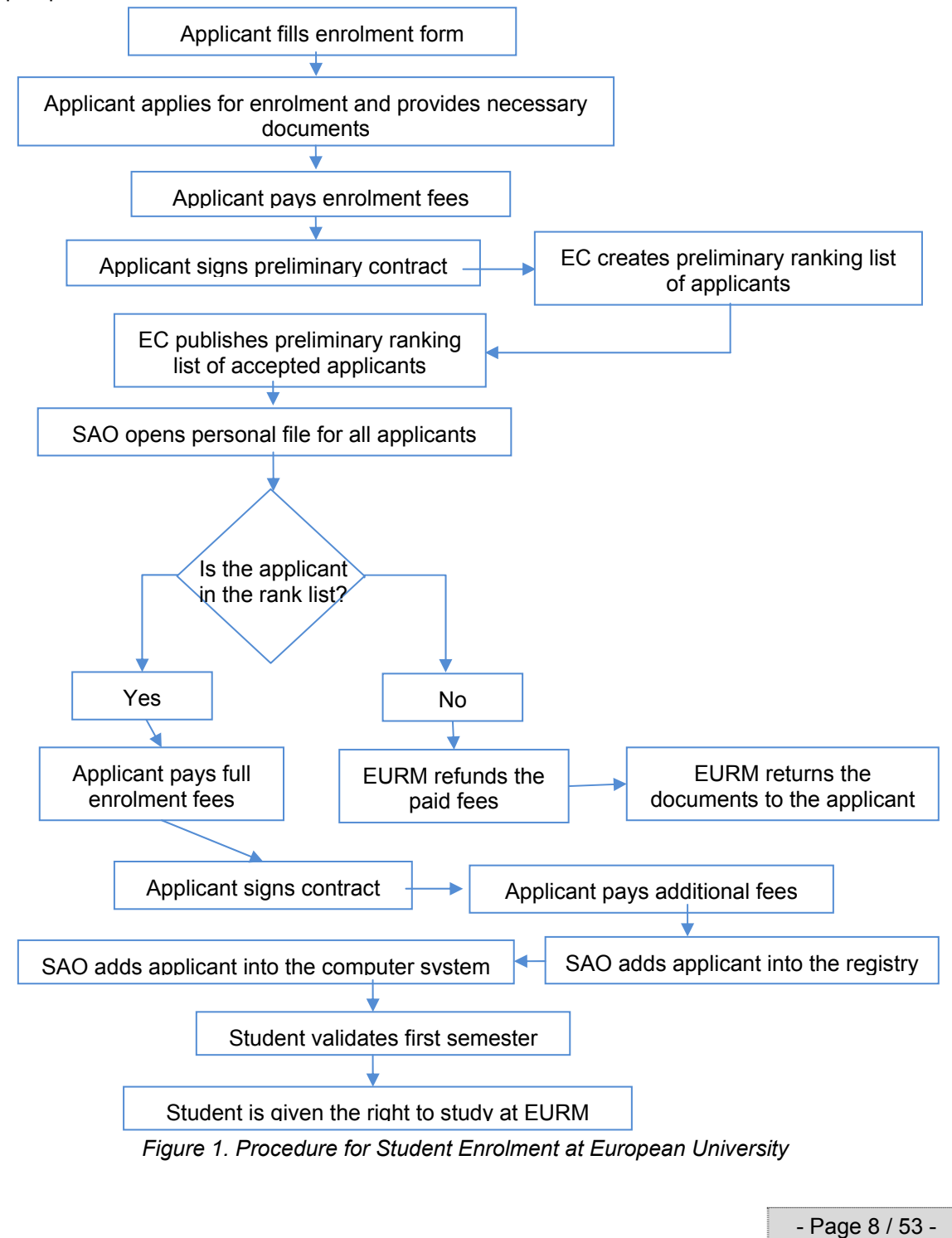

This is confidential document. Distribution or duplication right is restricted to the persons in the distribution list.

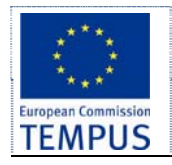

The procedure for Student Enrolment at EURM begins when an applicant fills a paper-based student application form. The applicant enters the following information: *Surname, Name, Middle Name*, *Address of living*, *ID Number, Date* and *Place of birth*, *Nationality, Gender,*  home/mobile/work phone numbers, and *previous education* (secondary education, university degree, MSc): *name of the secondary school* and *Secondary Education Average Score*. In the form the applicant also enters data on his knowledge of *foreign languages*. The applicant also chooses a faculty. He also enters data about one of his parents (name, profession, and employer). The applicant also provides data on the method of financing and payment of tuition fees: self, parent, bank loan, or other type of financing.

In the next of the enrolment procedure, the applicant is required to provide the supporting document for his application: *Birth Certificate, Certificate of Citizenship, 4 Certificates from Secondary School, Secondary Education Diploma,* and *4 Photos*. For the Faculty for Detectives and Criminology, additionally the applicant needs to provide a *Medical Certificates*. Staff from SAO checks the documents, and informs the applicant to *sign preliminary contract*, and *pay a part of the tuition fee*. After the enrolment period is finished, EC creates and publishes the *preliminary ranking list* of accepted applicants. The applicants are sorted by the average score from secondary school.

Next, approved applicants are offered to *sign contract* for studying at EURM, and also pay the remaining part of the tuition fee. Otherwise, the fees are fully refunded to the applicant within 3 days. Before the contract is signed, the SAO team creates personal file for the applicant, where all the documents are kept in. Within 15 days the applicant is required to pay the other fees: student uniform, student ID card, ISIC card, student insurance etc.

Once all the payments are made by the applicant, the SAO team inserts the student into the Registry. At the end, the applicant registers for the first semester of the first study year and thus is enrolled as a student at EURM.

#### **Expression of interest web form**

Prospective students can express their interest in studying at EURM by filling the following web form available at http://www.eurm.edu.mk/apliciraj.html:

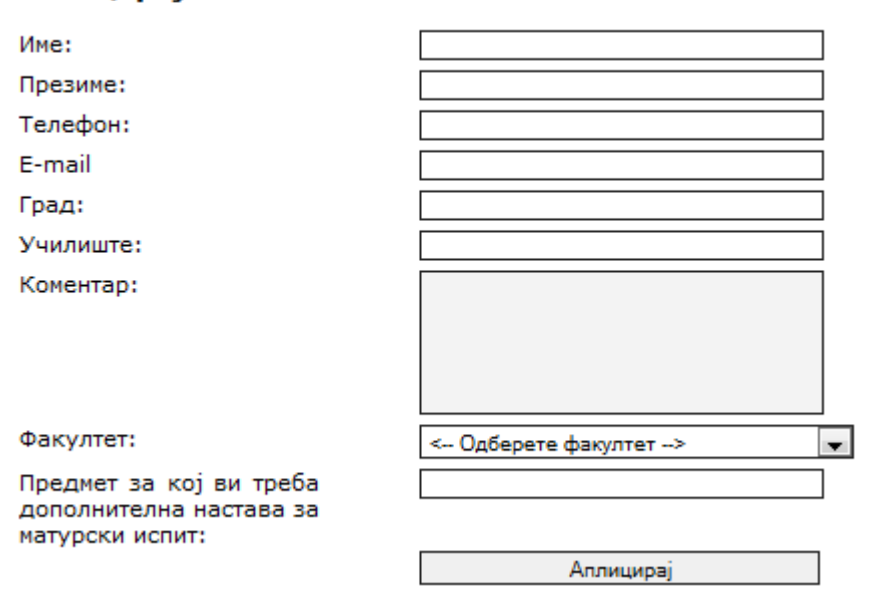

## **Аплицираі**

*Figure 2. "Expression of interest" web form for Macedonian applicants.* 

- Page 9 / 53 -

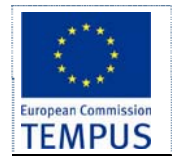

Data entered in the enrolment form is sent via email to the representatives from all faculties. It is the responsibility of the representatives to contact the applicants via email or phone. If the prospective student choose to apply for enrolment at EURM, then he/she can do so by filling the paper-based enrolment form as described in Section §**Error! Reference source not found.**.

Another web form available at the EURM web site (http://www.eurm.edu.mk/internationalstudents/apply-to-enroll.html?L=2) is used by foreign students to express interest in studying at EURM. Following is the screenshot from the web form for foreign students:

# **Apply to Enroll**

#### **Personal Information**

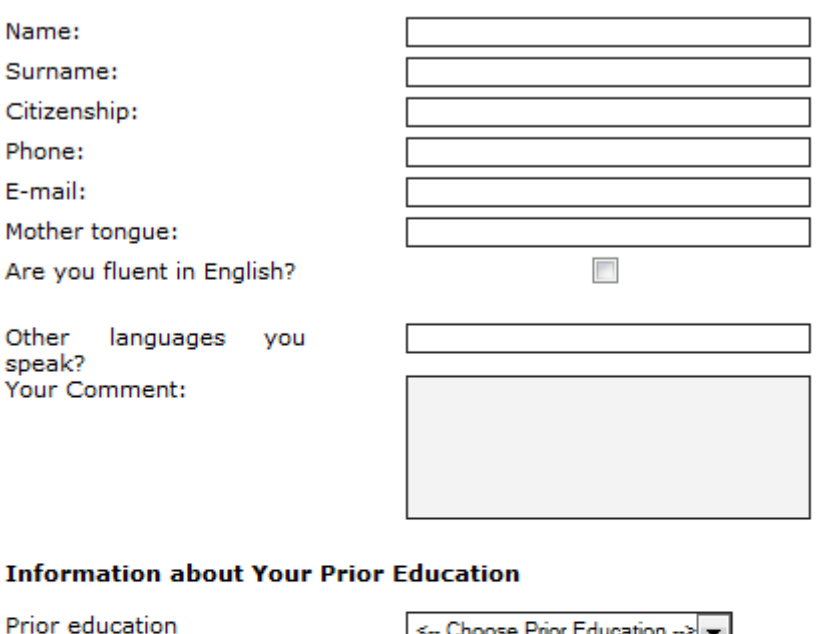

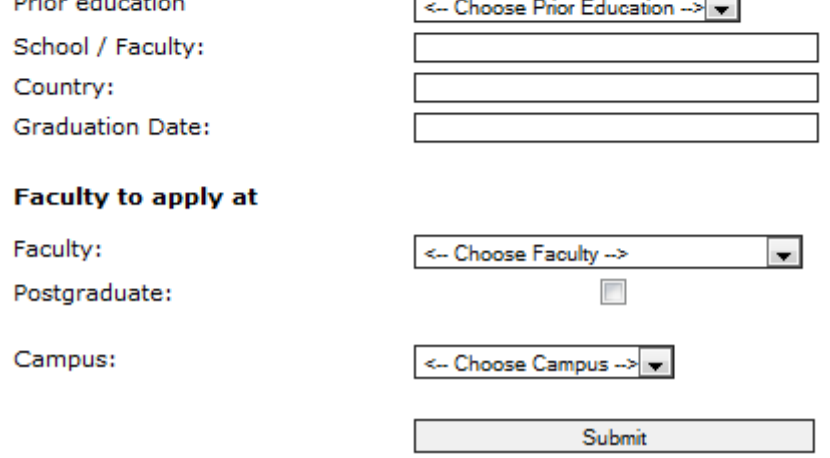

*Figure 3. "Expression of interest" web form for foreign applicants.* 

## **1.8 Benefits**

The aim of the proposed system is to address the limitations of the current system. The requirements for the system have been gathered from the defects recorded in the past and also based on the feedback from users. Following are the objectives of the proposed system:

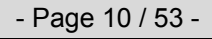

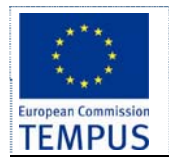

- *Reach to geographically scattered students*. One of the important objectives of the admission system is to be able to communicate with all the students irrespective of their geographical location.
- *Reduce time spent on enrolment*. Reduce the time taken to process the applications of candidates, admit a candidate, conduct the online examination, verify student marks, and send confirmation letters to admitted candidates.
- *Centralized data handling*. Transfer the data smoothly to all the departments involved and handle the data in a centralized way.
- *Paperless admission with reduced manpower*. Reduce the manpower needed to perform admission and administration tasks by reducing the paper works needed.
- *Cost cutting*. Reduce the cost involved in the admission process.
- *Operational efficiency*. Improve the operational efficiency by improving the quality of the process.

# **1.9 Goals**

The main goal of the system is to automate the admission process at universities with improved performance and realize the vision of paperless admission. Some of the goals of the system are listed below:

- Manage large number of candidates with much data.
- Create candidate accounts and maintain candidate's data in an effective way
- View all the details of the candidates.
- Create extensive reports.
- Enable the candidates to take proactive role in the process by entering their data in the system
- Highest level of transparency: Provide the candidates with updates of the current status of the enrolment process
- Effective data management;
- Lowest possibility of human factor failure;
- Applying from distance.

- Page 11 / 53 -

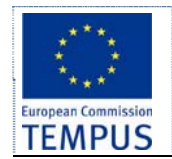

# **2 Users**

The software should enable creation of users and user groups through its user interface. For every new user created, the administrator of the software should be able to specify the forms and modules within forms that the created user can access and work with, with various levels of user permissions. All activities are tracked and stored.

Enrolment procedure can be carried out by the central university admission officers for all study programmes offered by the university, or distributed to faculties/departments where faculty/department admission officers are responsible for most of the steps during the admission process, depending on the organization of the university.

**ID User groups Roles**   $AD$  | Administrator Manages all Faculty/study program data specifics of the enrolment process • Create and manage user accounts for other user groups • Manages all setup data Create and manage courses, privileges and enrolment to those courses  $FC$  Enrolment **Committee** • Conducts the admission process • Monitor and supervise the admission process carried out by Faculty / Study programme admission officers Views and analyse comments Analyses statuses and response times • Analyses quality of service provided Views reports about FAQ • Issues reports to the University management • Issues reports to media / MOES AO Admission officer • Receives and reviews complaints • Sends answers • Prepares preliminary and admission lists Edits FAQ  $_{\text{SP}}$  Supporting personnel Receives the forms and other documents/certificates from the applicants (in paper form) Checks if all requested documents are provided an the forms are properly filled and signed • Keeps records of all received documents Enters data from the paper only applications (received by mail, special cases, translated documents, etc.) in the system  $ME$  Ministry of Education  $\bullet$  View various statistical reports for applied / admitted candidates SO State Statistical • View various statistical reports for applied / admitted candidates AP Applicant / prospective student • Registers to the system • Inputs personal details, fills application Fills details from his/her certificates (academic scores) • Submits / prints application Views FQA • Fills complain request • View results  $TA$  Technical Administrator • Manages the software parameters • Create and manage user accounts for other user groups

The following users and groups are to be initially created:

**TEMPUS project JPGR 511342 - iKnow SW Requirements & Design** 

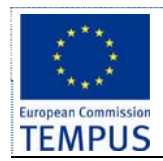

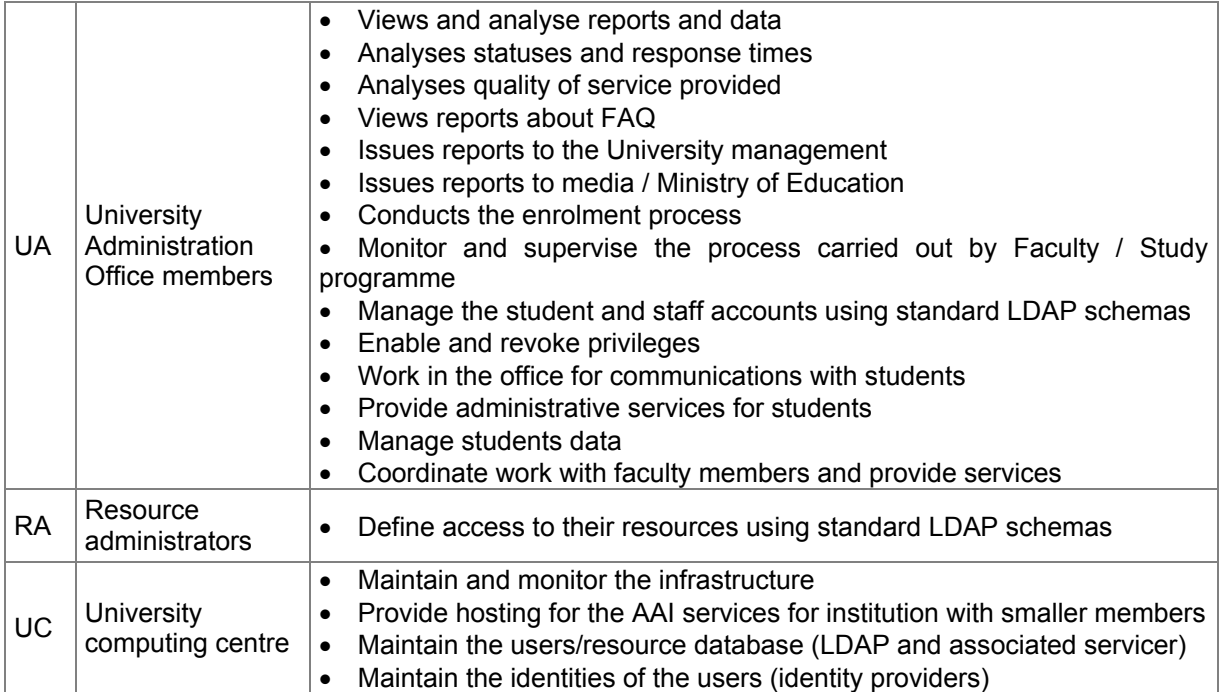

- Page 13 / 53 -

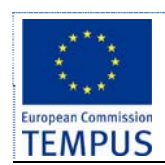

# **3 Functionalities**

Basic functionalities of the e-Enrolment system are specified as follows:

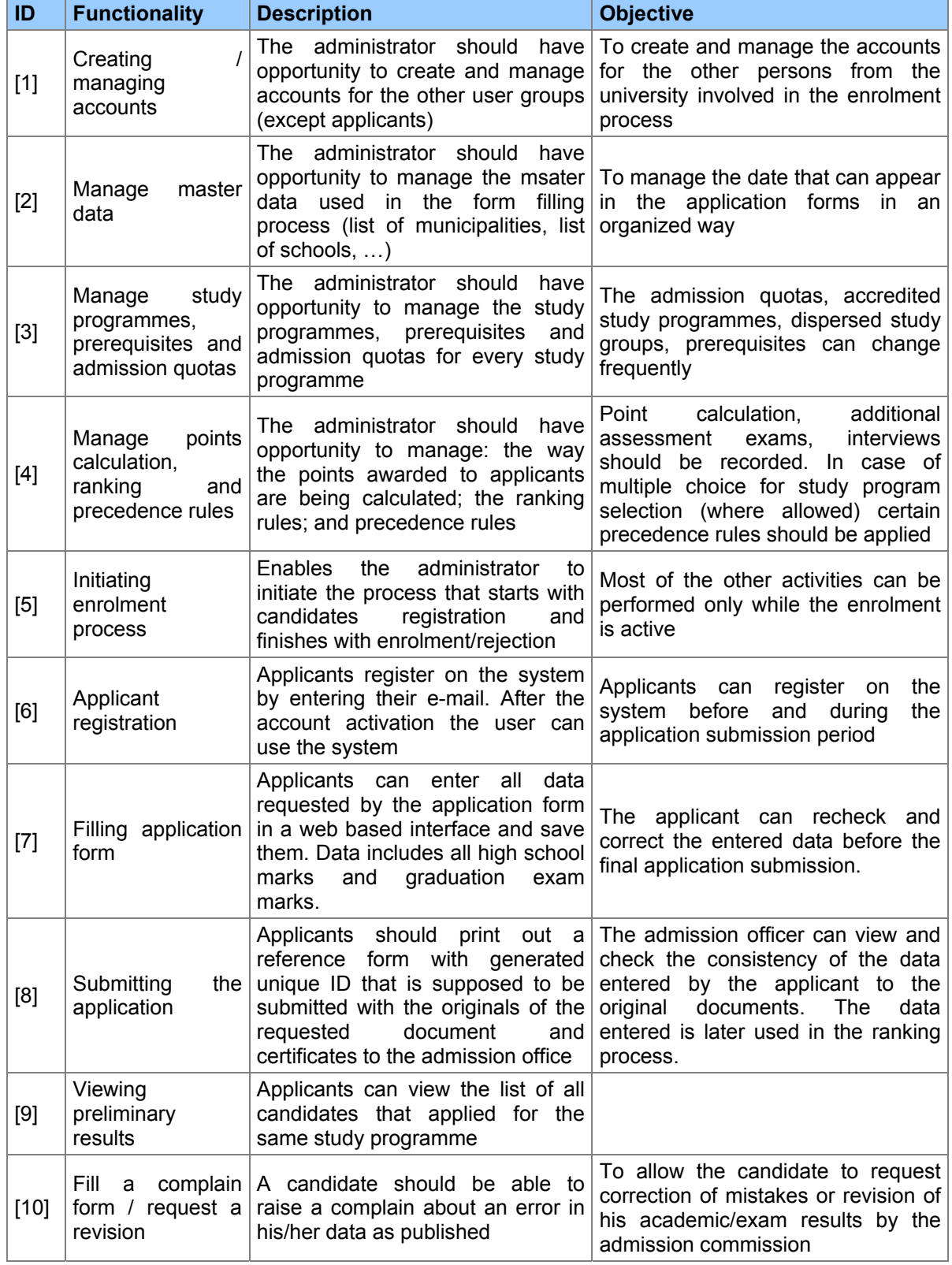

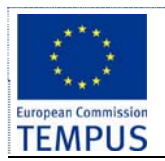

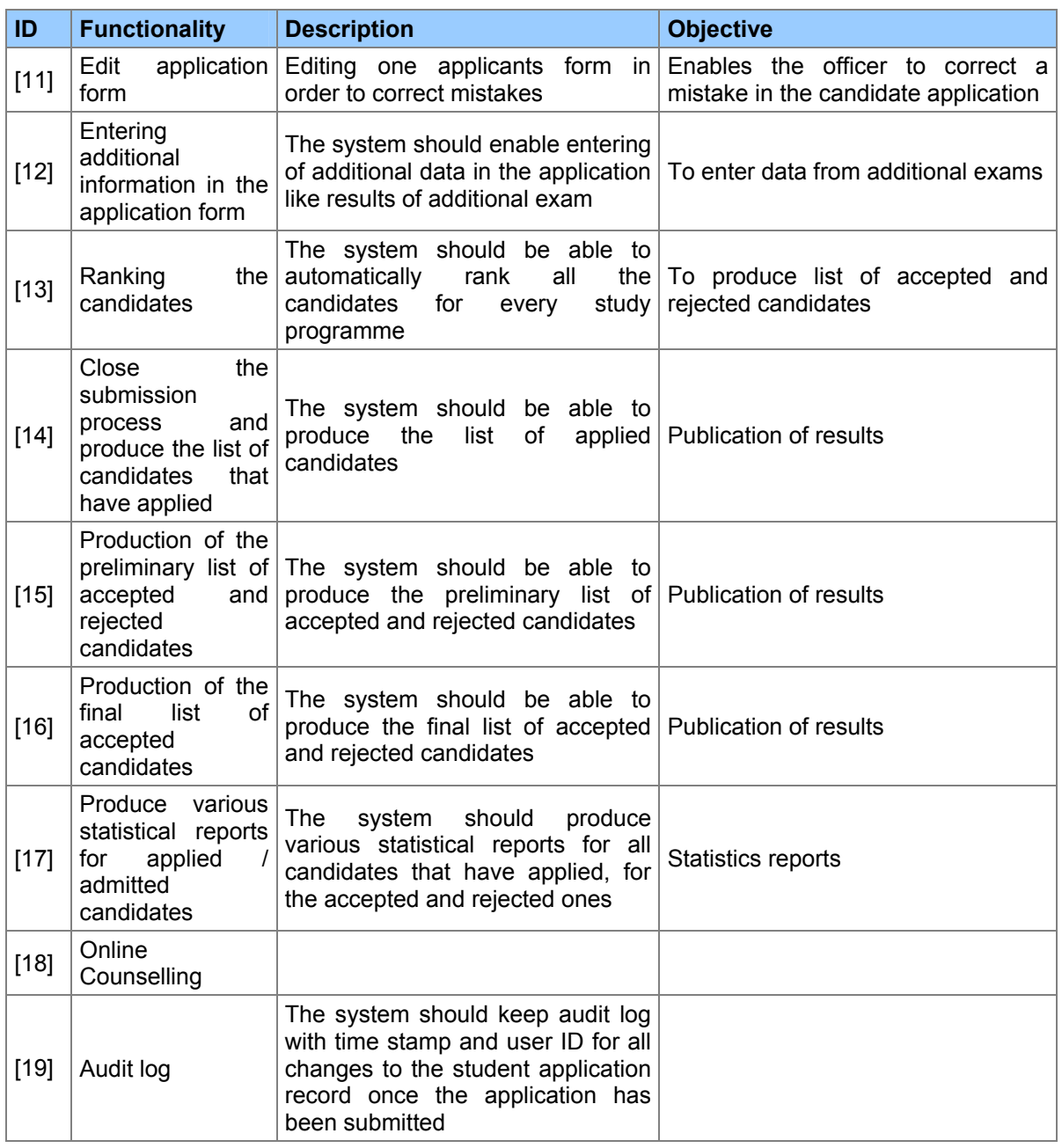

- Page 15 / 53 -

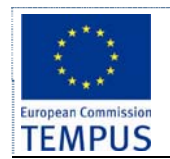

# **4 UML Diagrams**

In this sections we give several diagram which aim to depict the functional requirements for the software solution.

# **4.1 Use case diagrams**

Following Use Case diagram depicts the use cases which need to be supported by the software solution.

*Global system diagram* 

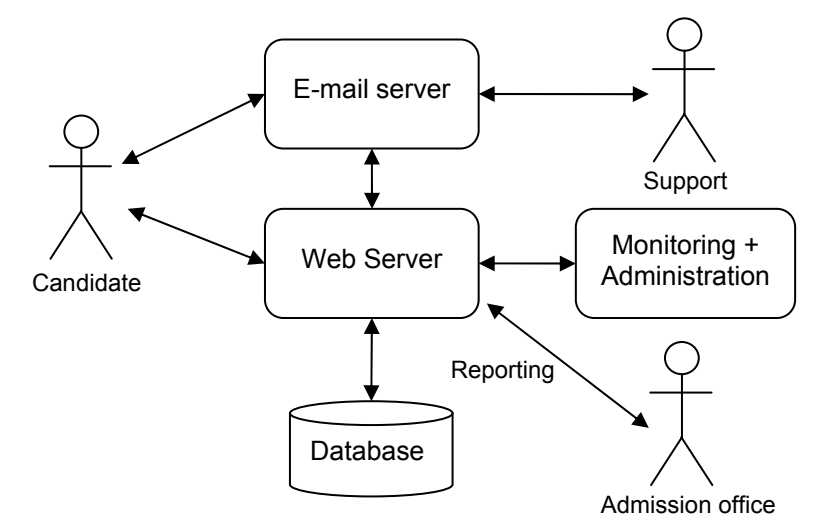

*Enrolment system use-case* 

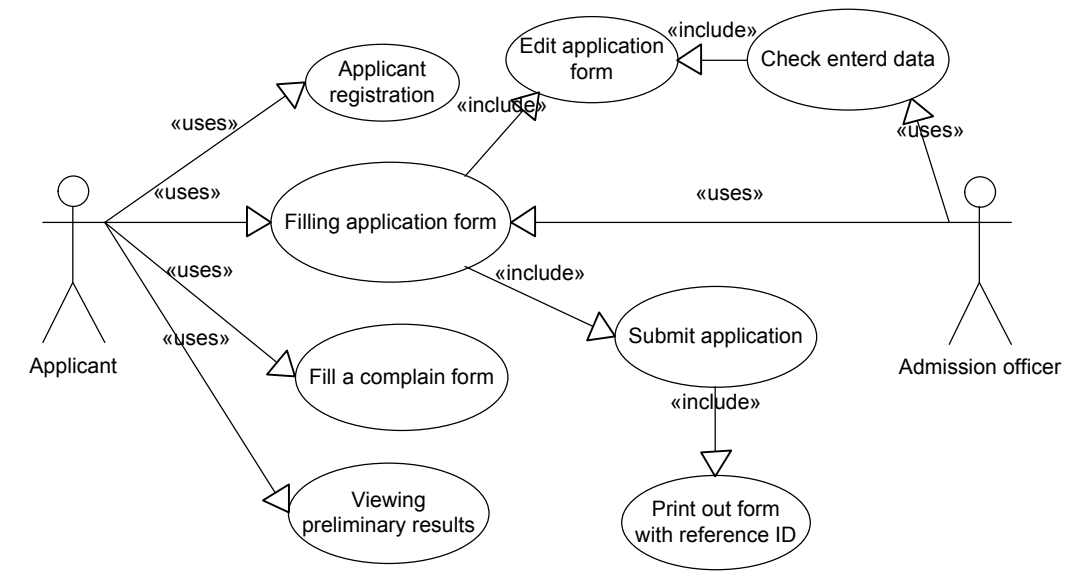

- Page 16 / 53 -

This is confidential document. Distribution or duplication right is restricted to the persons in the distribution list.

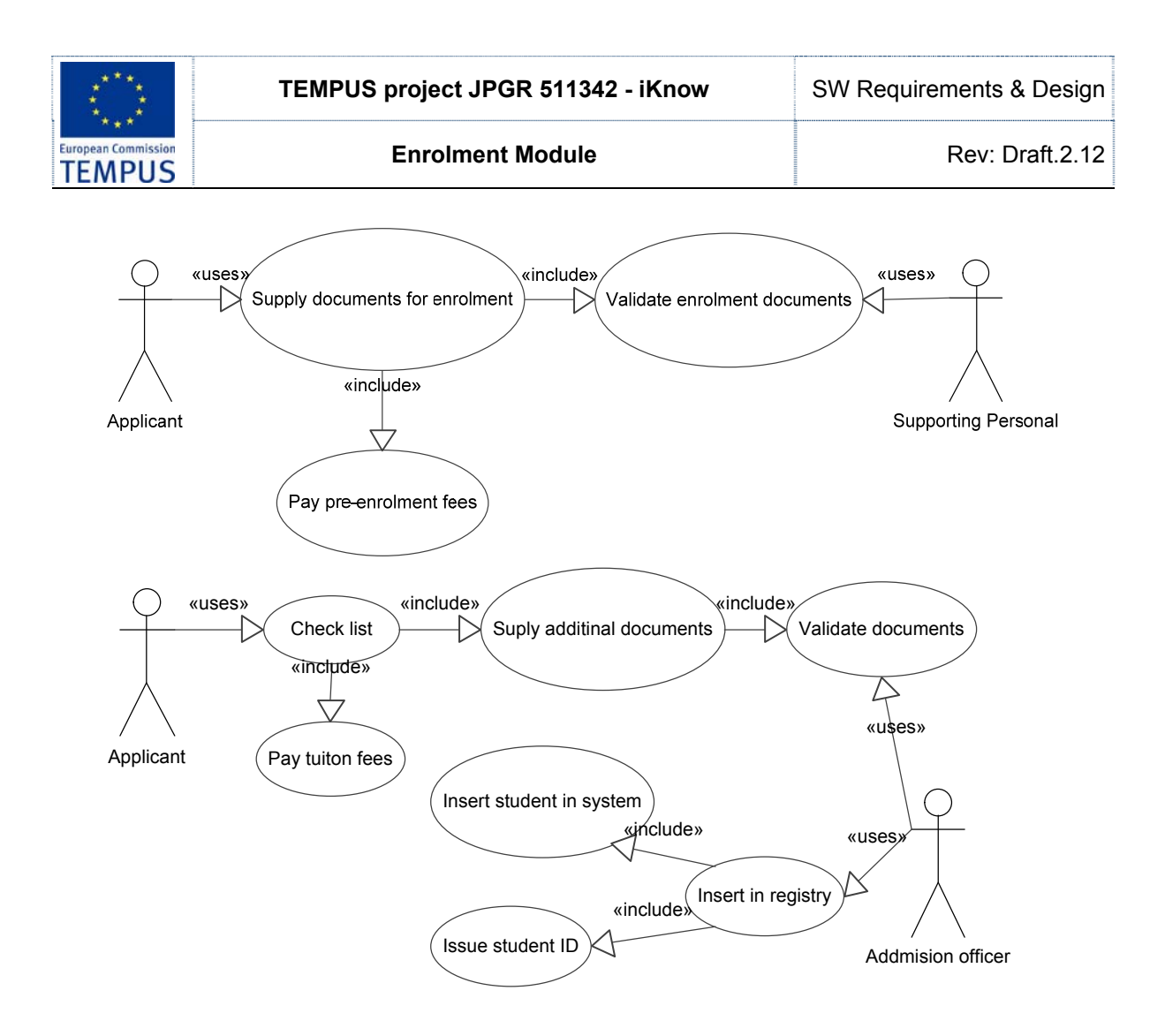

## **4.2 Activity diagrams**

Following activity diagrams represents the business logic flow, and shows the activities and the events that cause the enrolment application to be in a particular state.

- Page 17 / 53 -

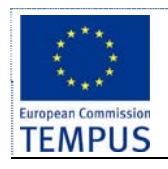

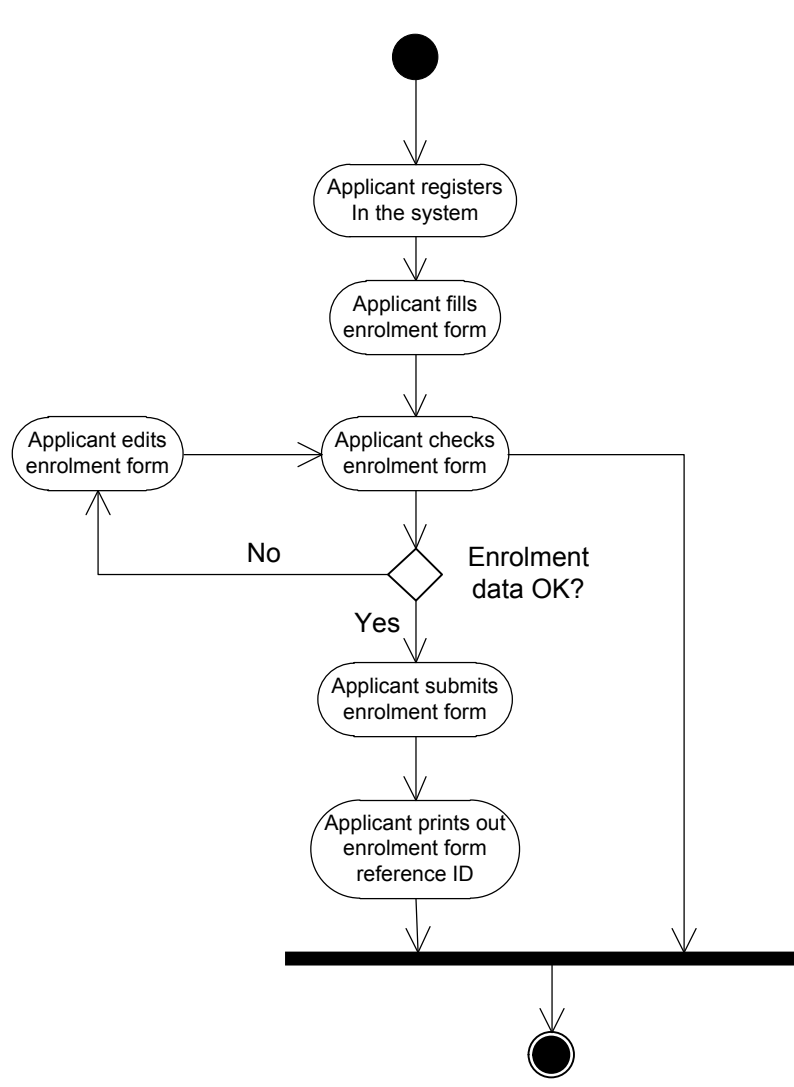

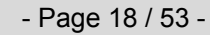

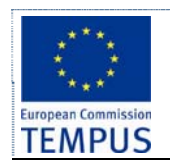

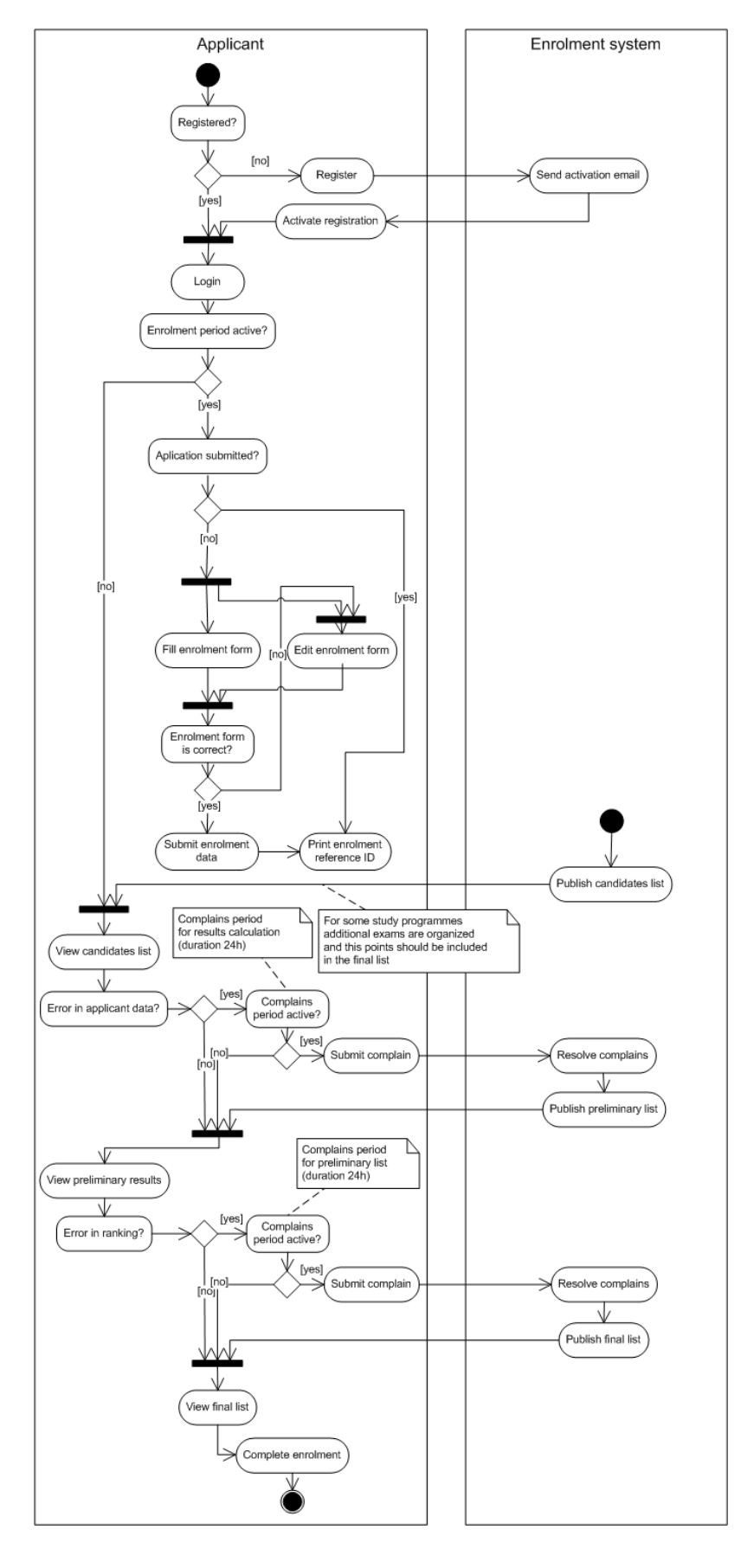

- Page 19 / 53 -

This is confidential document. Distribution or duplication right is restricted to the persons in the distribution list.

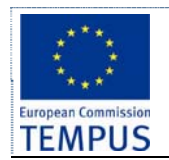

## **4.3 Sequence diagrams**

Following UML sequence diagram shows the order of steps during the enrolment procedure, and the actors responsible for their execution.

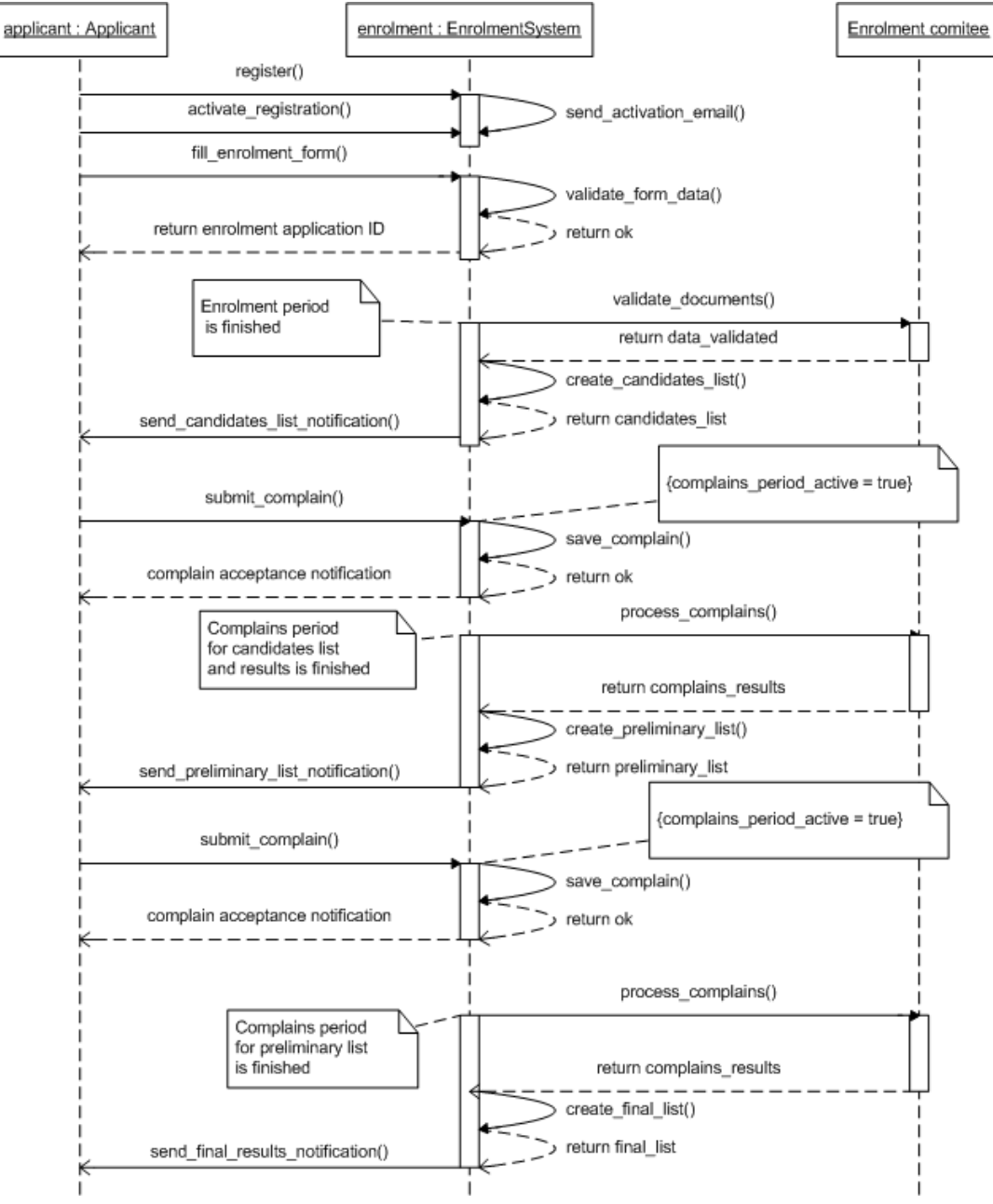

- Page 20 / 53 -

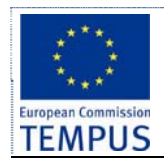

# **5 User interface**

## **5.1 Registration and Login System**

Applicants will carry out their own registration, providing the system with a way to associate a user to their application. This will enable the system to display personalized information when the user logs in and certain information. Giving each student a unique ID will also allow the system to associate the user with the data entered in the system associated to his application file.

On the initial visit to the admission web site the prospective students will be offered to open an account (create a profile) on the admission system. After identifying with their e-mail address and choosing a password (and verifying by captcha) an account activation e-mail message will be sent to the candidate. After activating the account the candidate can proceed to logging in at the system, filling / editing the application form, submitting the application, browse the ranking results, filling a complaint and perform the other activities of the admission process explained below. The system should provide a mechanism for resetting / retrieving a forgotten password.

The candidate should be able to configure its user profile on the system regarding the interface language, the notifications to be sent by the system on different evens (submit ion has started, list of candidates has been published, ...) and the channel(s) used for notification (e-mail, SMS, …)

# **5.2 Application form filling**

The system is supposed to enable entering all data that are requested for implementing the ranking and enrolment process as well as data requested by the SSO. Different data can be required by different universities / study progammes. Although most of the data is mandatory, some data can be mandatory in some cases and optional in other, or even not required for others. The system should provide a way for the administrator to configure which fields of the form are mandatory, optional or not required (hidden) and provide default values for them.

The system should provide several ways for completing the application form:

- Filling all the details in the application form by the candidate
- Transferring the high-school data for the candidate form the MoES using a web service and filling automatically some of the fields
- Filling all the details in the application form by the admission officer / support personnel for applications submitted in paper-only form

- Page 21 / 53 -

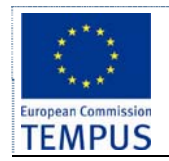

# **6 Data model**

Following section explains the data model for the future Enrolment module. The data model is given as the most appropriate mechanism for description of the functional requirements rather than as the final definition of the data model. Developers of the enrolment module can define a different data model as long as the functional requirements are satisfied. Where more appropriate, functional requirements are defined textually without giving the data model e.g. §6.8Student enrolment period and §6.9Ranking the candidates.

# **6.1 Applicant**

Applicant is the key data entity in the required solution.

This section describes the details which are contained in the application form for enrolment in the first cycle of studies.

## **6.1.1 Functionality**

- **List**: Provide a list of all applicants. Provide, sorting, paging and filtering functionality.
- **Search:** Search for candidates by multiple criteria.
- **Add**: SAO staff can enter applicant's data.
- **Modify:** SAO staff can modify applicant's data.
- **Auditing**: All changes to applicant's data are logged.

#### **6.1.2 Fields**

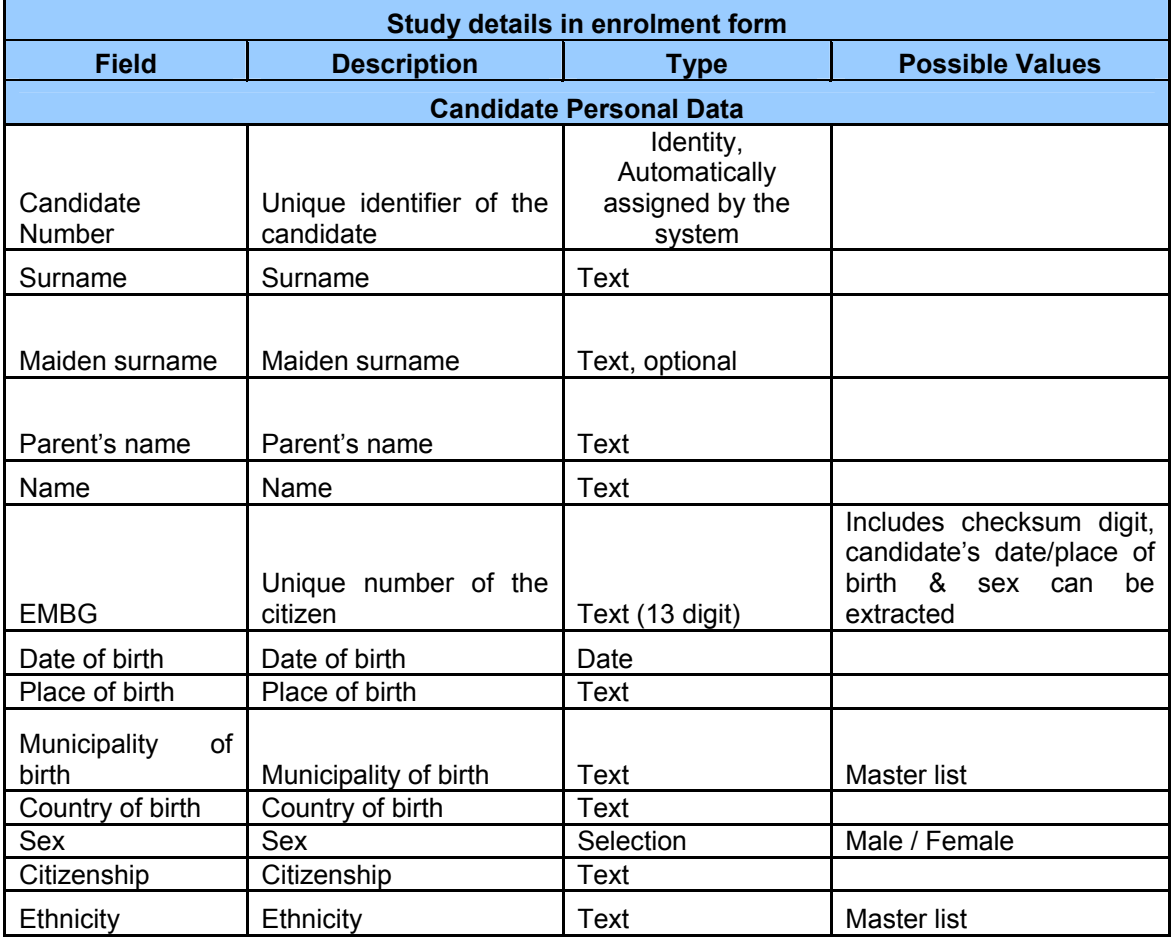

- Page 22 / 53 -

This is confidential document. Distribution or duplication right is restricted to the persons in the distribution list.

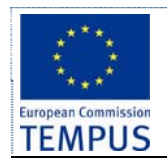

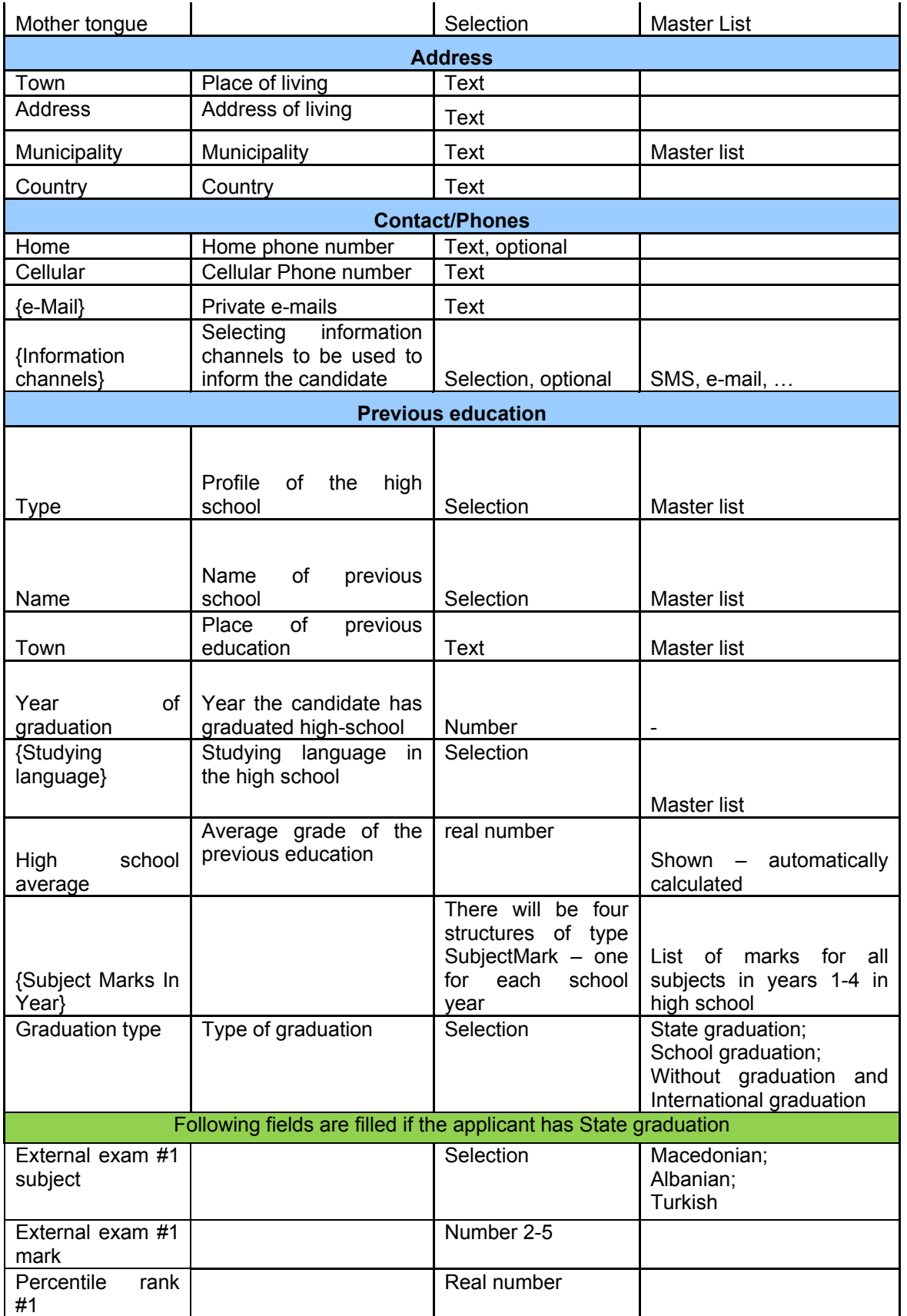

- Page 23 / 53 -

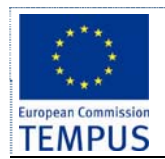

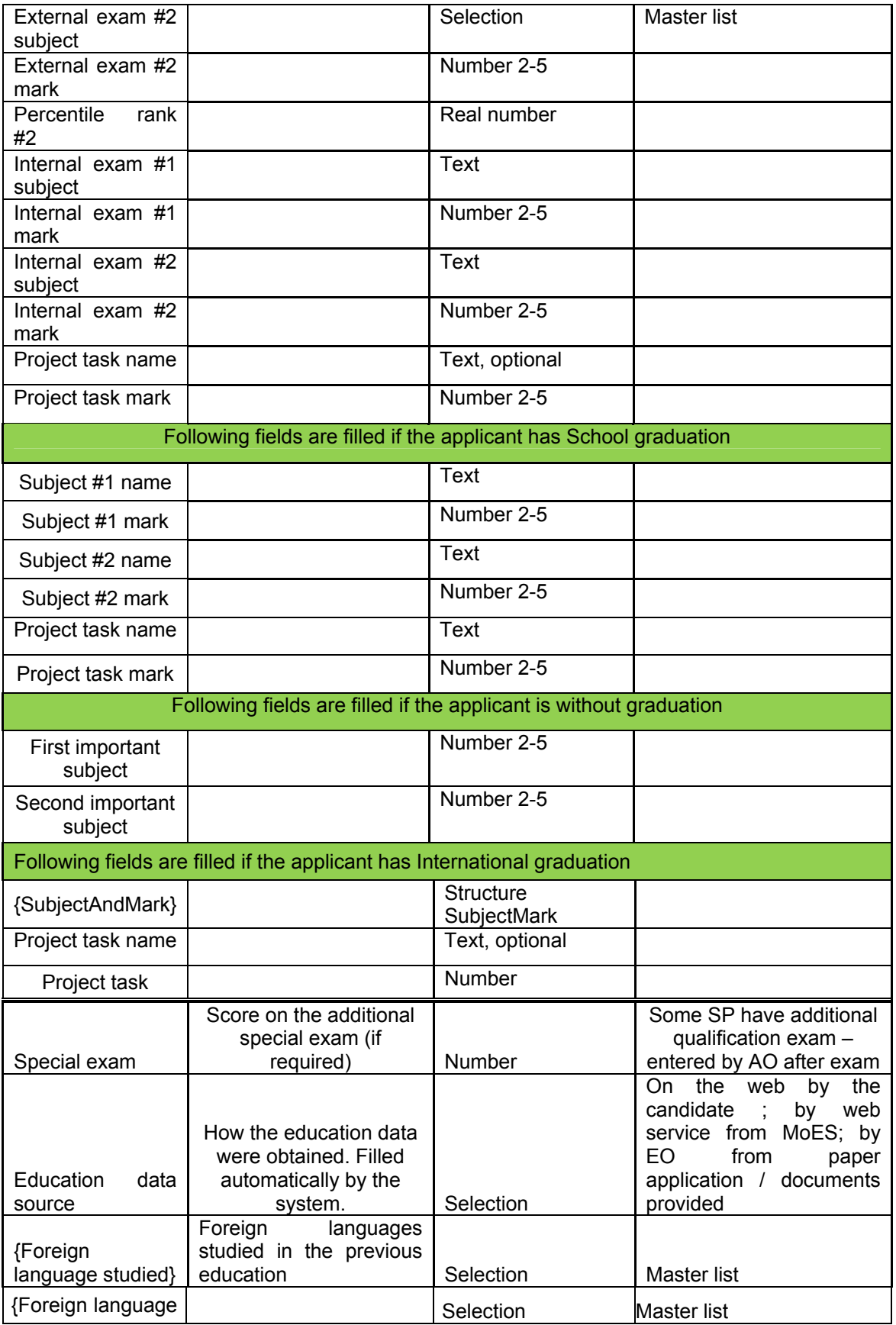

- Page 24 / 53 -

This is confidential document. Distribution or duplication right is restricted to the persons in the distribution list.

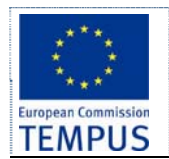

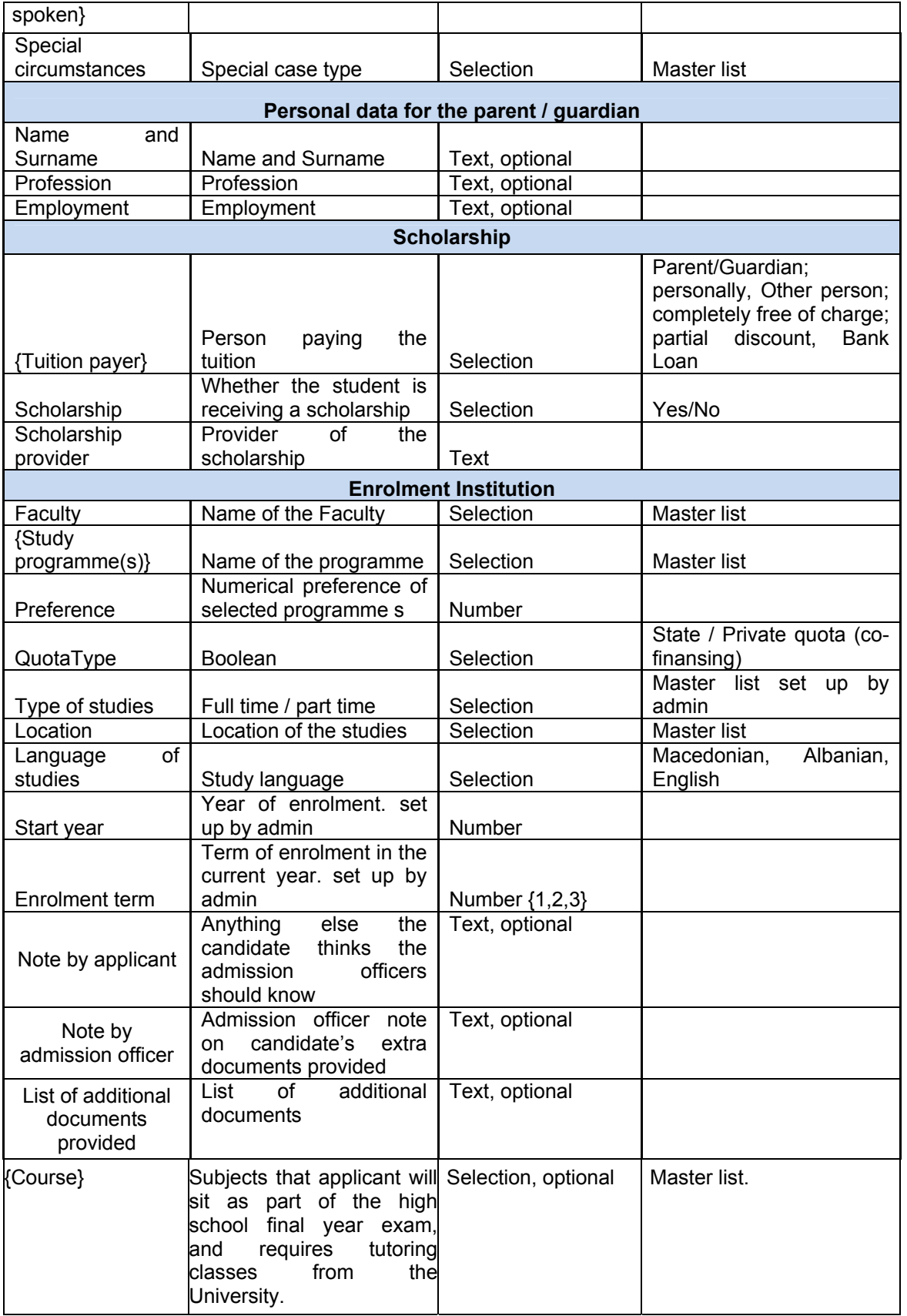

- Page 25 / 53 -

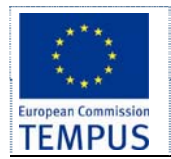

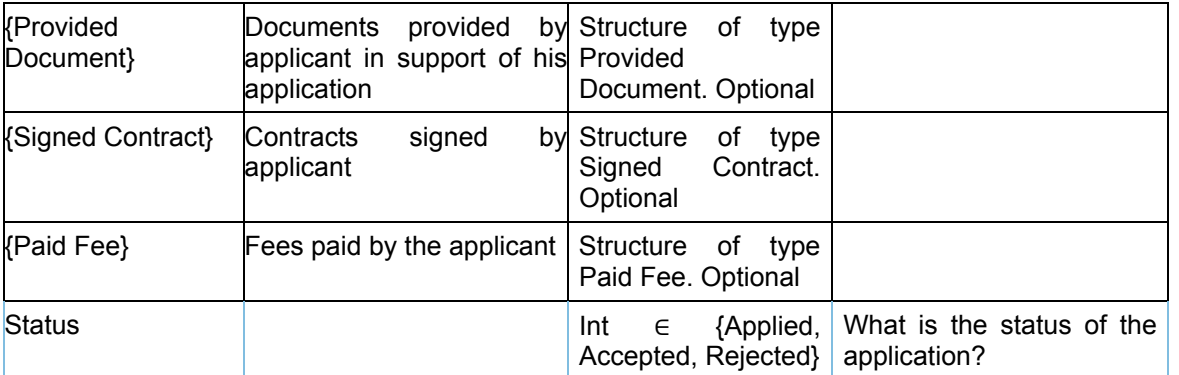

Following table defines the structure SubjectMarksInSchoolYear.

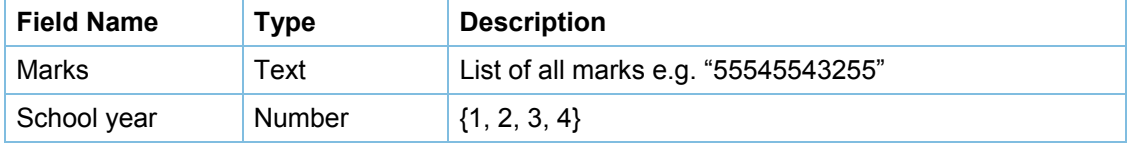

Following table defines the structure SubjectMark.

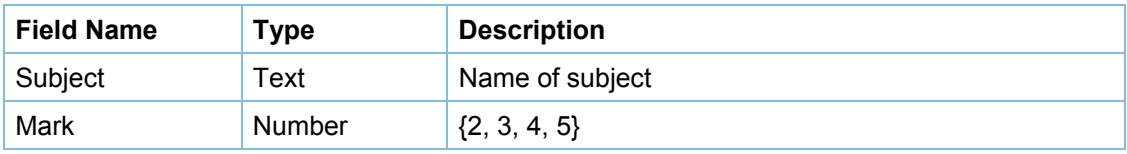

#### **6.1.3 Business rules and access rights**

- A student can fill an *application form* available on the web and enter all the required data. A student can also attach scanned copies of required documents.
- SAO staff can check and approve the data entered by applicants. SAO staff can define customisable notification or reminder to be sent to an applicant. If all the required data is correctly provided, then SAO staff accepts the application.
- Upon acceptance, corresponding notification is sent to applicant. Applicant is informed on the next step: applicant needs to provide the necessary documents in order to support and complete his application.

## **6.2 Applicants to second cycle of studies**

An applicant for the second cycle of studies can be a new one or a student from the same university. For existing students, enrolment process starts from the ranking stage, because his existing data is used. Index name from the previous cycle is also kept.

Student admissions to second cycle of study are organized in the same way as it is in the first cycle.

Details for data on application form for enrolment of non-existing students in the system in the second cycle of studies

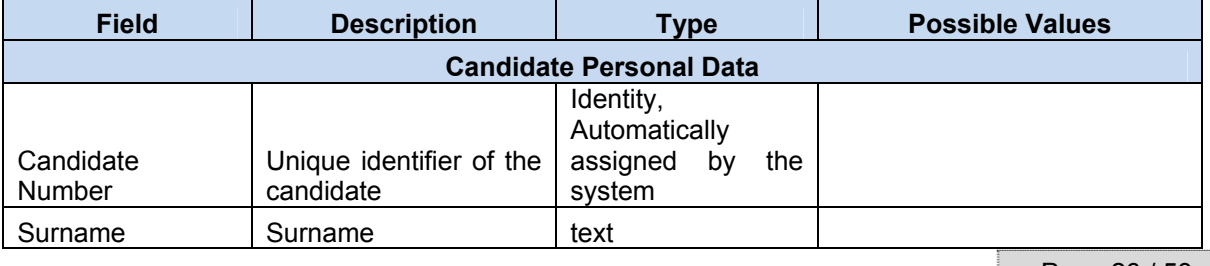

- Page 26 / 53 -

This is confidential document. Distribution or duplication right is restricted to the persons in the distribution list.

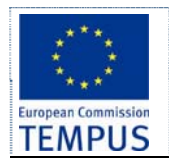

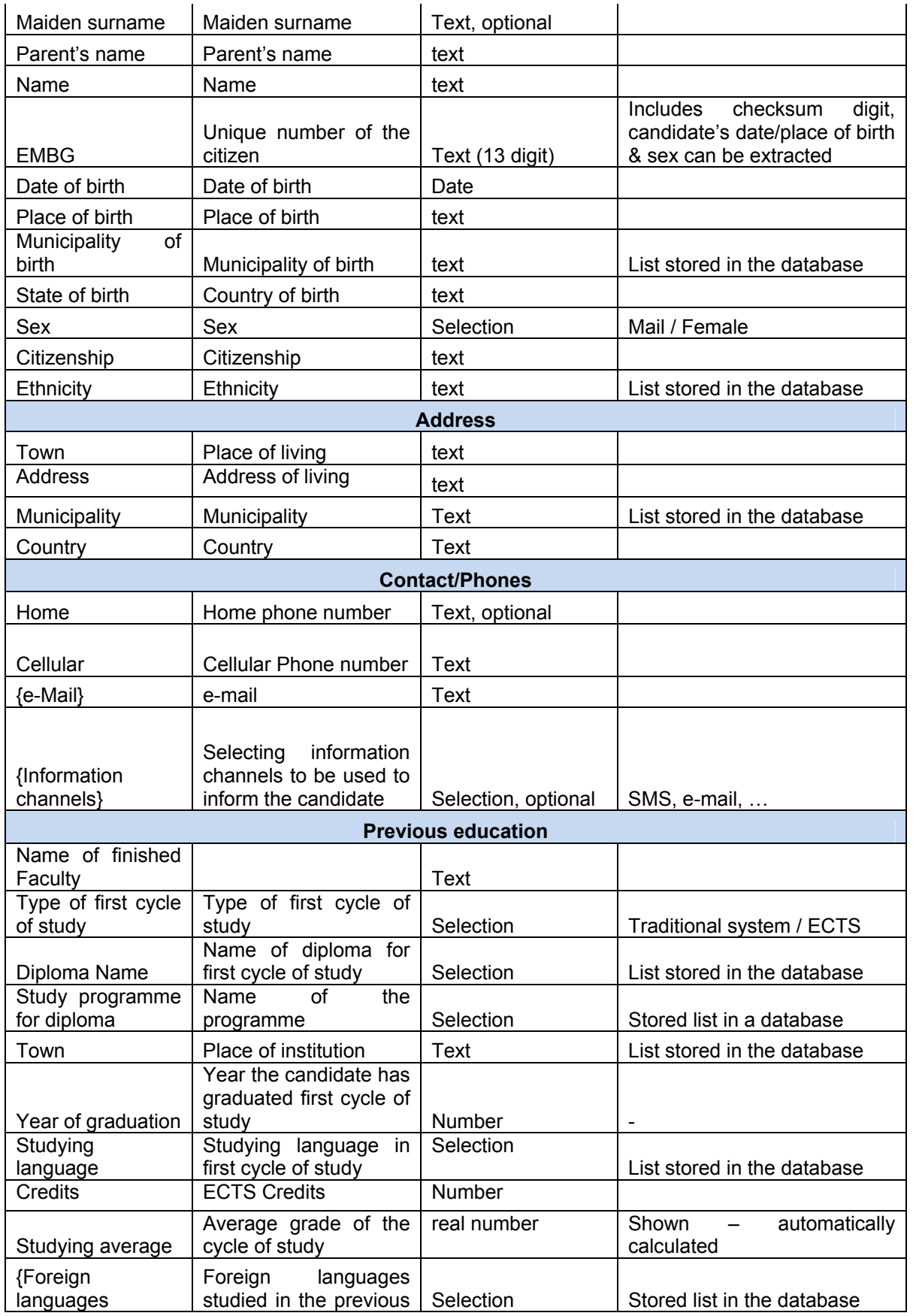

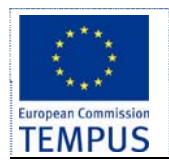

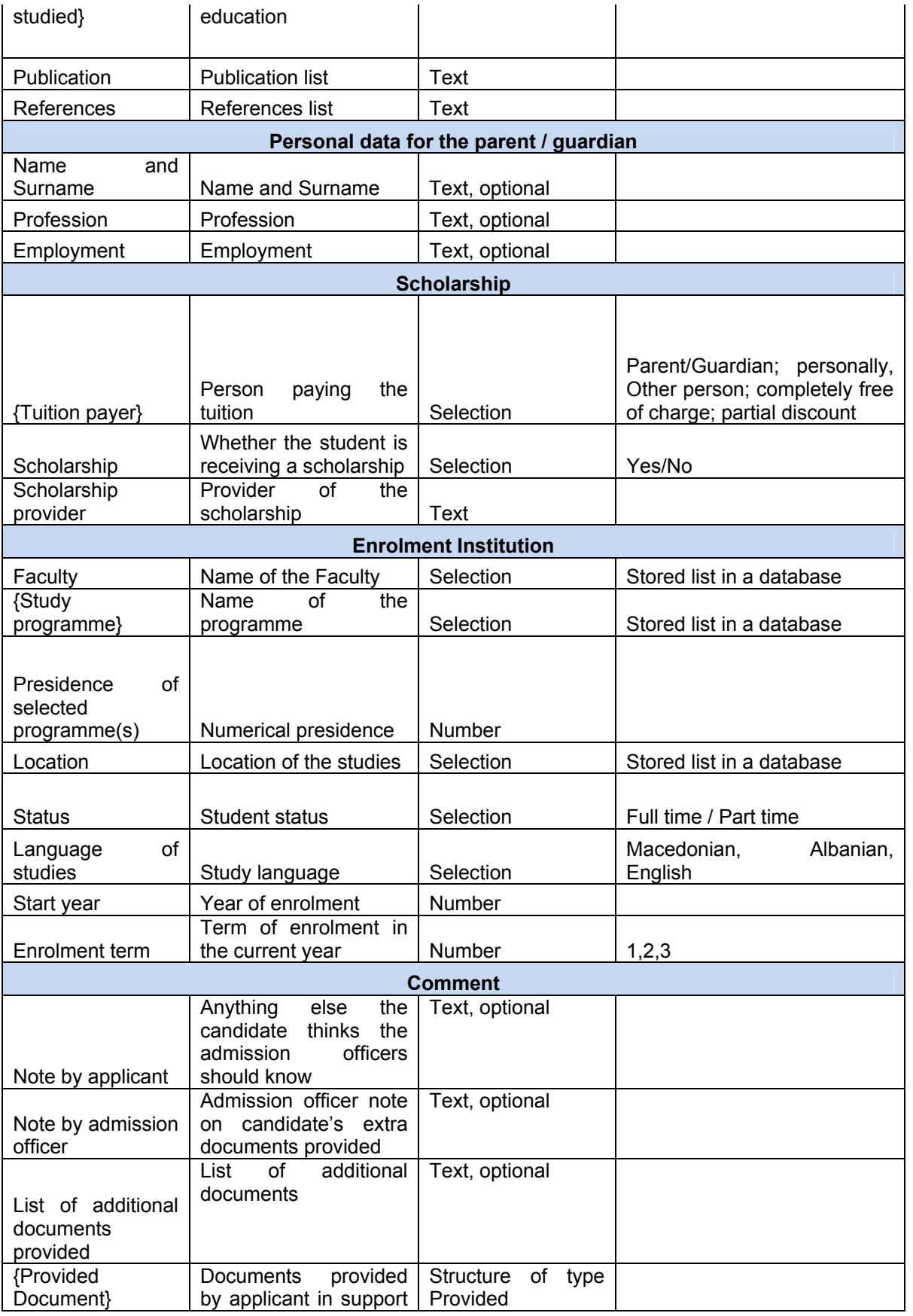

- Page 28 / 53 -

This is confidential document. Distribution or duplication right is restricted to the persons in the distribution list.

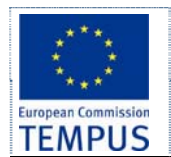

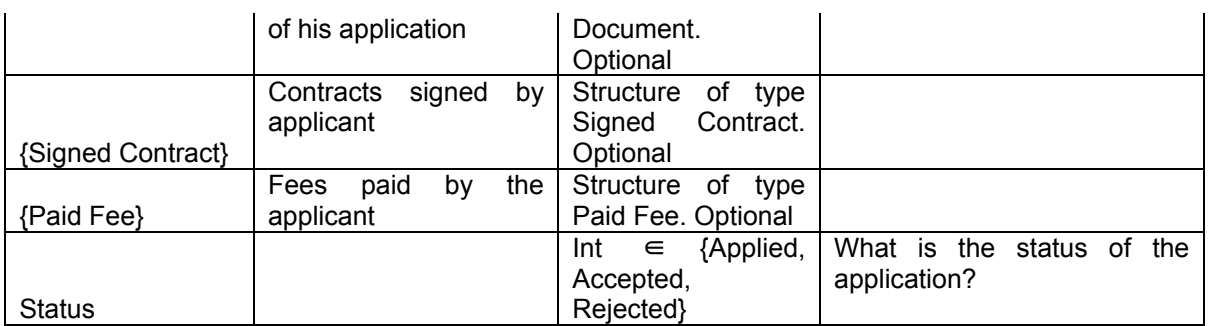

#### **6.2.1 Business Rules**

 The candidates are ranked by the number of points scored. The rates are defined independently by Enrolment Committee on each carrier of study programme, which leads to manual score definition based on candidate documentation.

## **6.3 Paid Fee**

#### **6.3.1 Functionality**

- **List**: Provide a list of all fees paid by an applicant.
- **Search** for candidates by paid and unpaid fees.
- **Maintain** the list of fess paid signed by an applicant.
- **Auditing**: All changes to paid fees are logged.

#### **6.3.2 Fields**

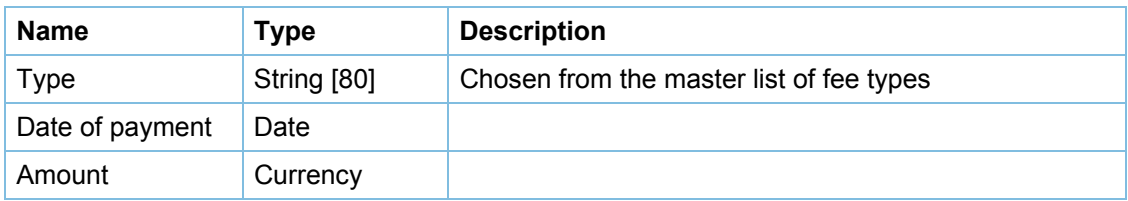

#### **6.3.3 Business rules and access rights**

- System administrator can maintain the master list of fee types.
- SAO staff can maintain the list of fees paid by an applicant.

## **6.4 Provided Document**

#### **6.4.1 Functionality**

- **List**: Provide a list of all documents provided by an applicant in support of his enrolment application.
- **Search** for candidates by provided and missing documents.
- **Maintain** the list of documents provided by an applicant.
- **Auditing**: All changes to provided documents are logged.
- **Electronic form:** Scanned copies of provided documents are kept in the system.

#### **6.4.2 Fields**

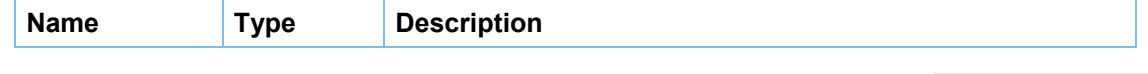

- Page 29 / 53 -

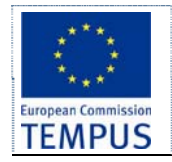

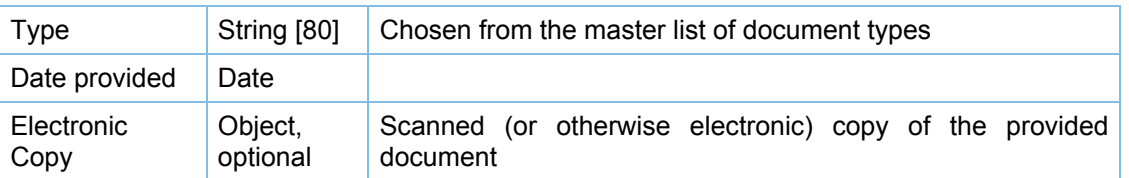

#### **6.4.3 Business rules and access rights**

- System administrator can maintain the master list of document types.
- SAO staff can maintain the list of documents type.

## **6.5 Signed Contract**

#### **6.5.1 Functionality**

- **List**: Provide a list of all contracts signed by an applicant.
- **Search** for candidates by signed and unsigned contracts.
- **Maintain** the list of contracts signed by an applicant.
- **Auditing**: All changes to signed contracts are logged.

#### **6.5.2 Fields**

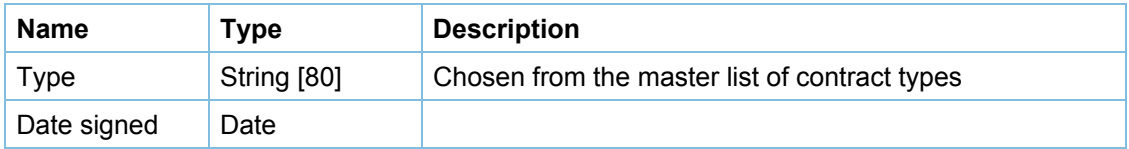

#### **6.5.3 Business rules and access rights**

- System administrator can maintain the master list of contract types.
- SAO staff can maintain the list of contract types.

## **6.6 Study programmes**

Study programme is the officially acknowledged and accredited comprehensive set of compulsory and elective course units that define the principal field of study.

#### **6.6.1 Functionality**

- **List**: Provide a list of all study programmes.
- **Search filter, and sort** the study programmes by all fields.
- **Maintain** the study programmes.
- **Auditing**: All changes to signed contracts are logged.

#### **6.6.2 Fields**

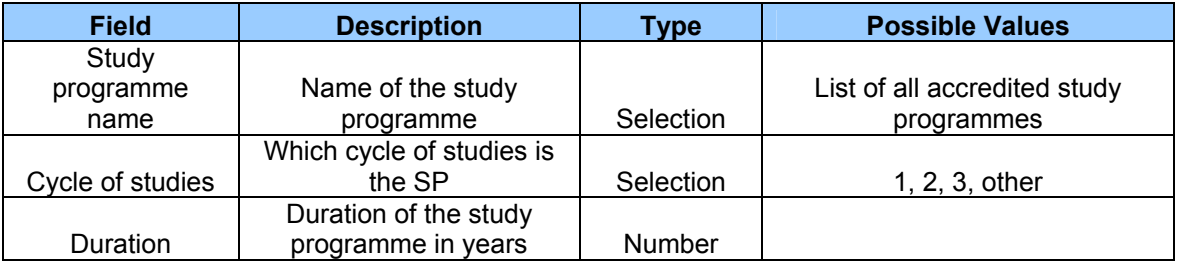

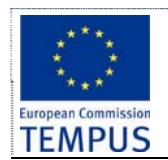

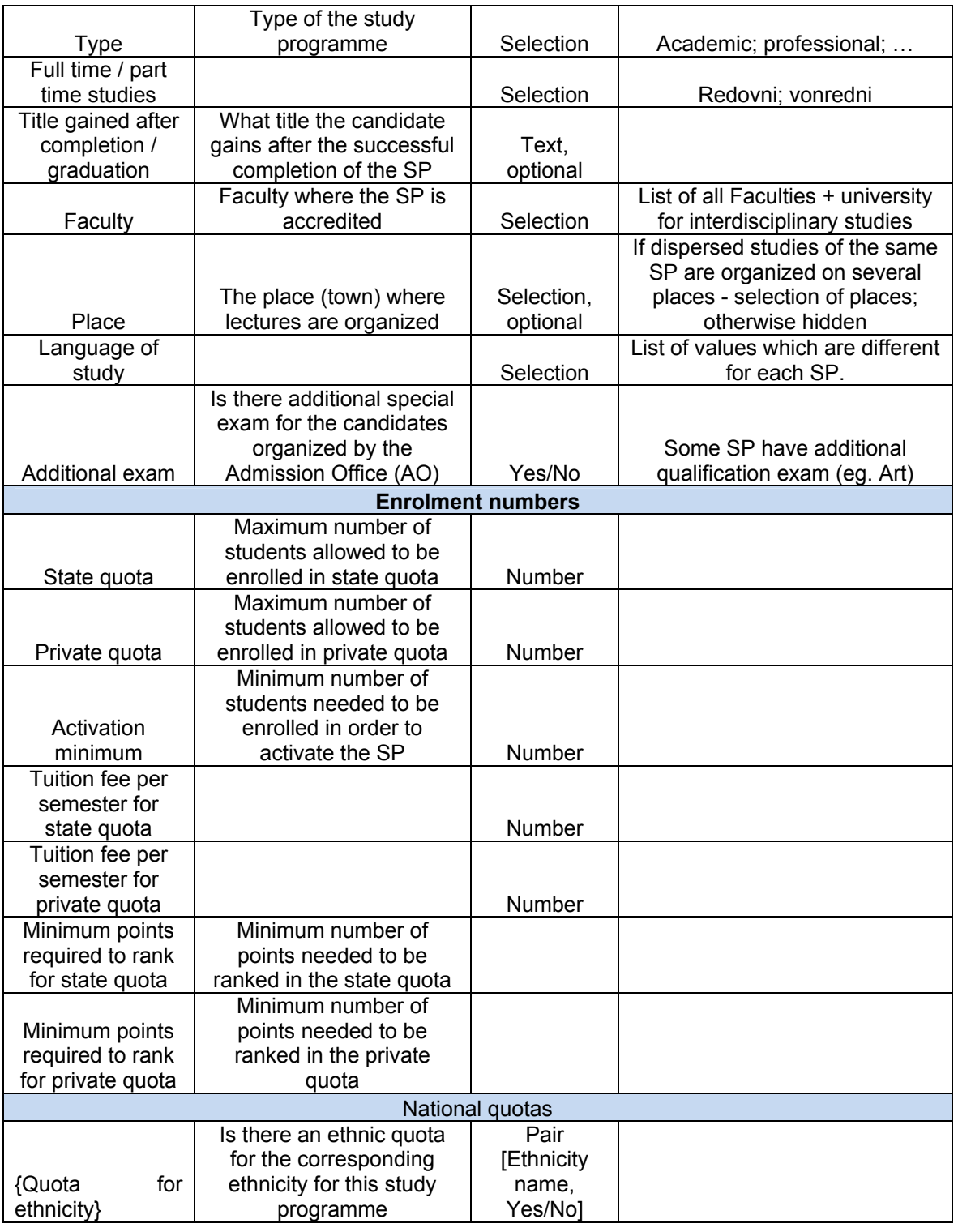

### **6.6.3 Business rules**

 Study programmes can exist on different places (dispersed studies) at the same university and different rules can apply for such cases even for the same study programme. Study programmes can be offered to full-time and/or part-time students.

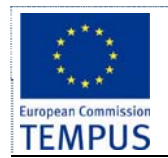

## **6.7 Study programmes group / faculty**

University units (Faculties / Institutes) often organize several study programmes of the same corresponding area, sharing the same enrollment prerequisites. In such cases they usually allow the candidates to apply for several study programmes at the same institution in the same enrollment term, in which case each candidate must specify precedence over his/her choices. In such cases, a group of study programmes eligible for multiple selections by the candidates must be defined. Since the prerequisites for the study programmes in the group must be shared, they are defined once for the whole group. In a case of a single (separate) study programme, a group consisted of the single study programme should be created.

In order to stimulate education of ethnic minorities, rules for positive discrimination for candidates of ethnic minorities are also applied. Additional so called "national quotas" are applied for the candidates of ethnic minorities that qualify for enrolment.

#### **6.7.1 Fields**

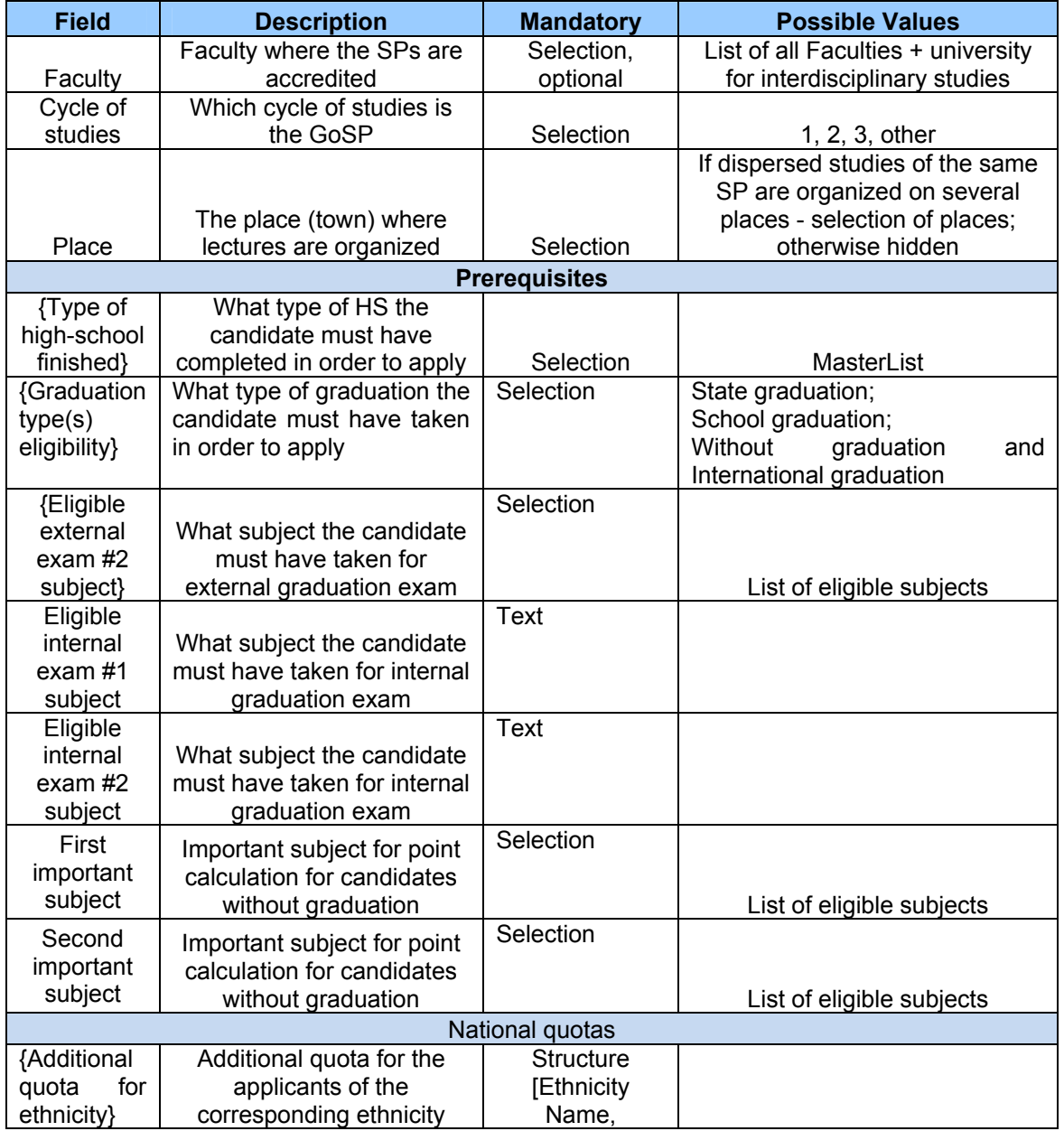

- Page 32 / 53 -

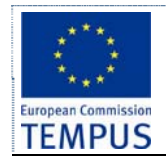

Number]

#### **6.7.2 Business rules**

- all SPs in GoSP must be of same cycle of studies
- all SPs in GoSP must be organized in the same place (town)
- all SPs in GoSP must share same prerequisites
- SPs in GoSP are usually on the same Faculty
- Ethnic quotas are usually specified per faculty, not per SP (total number of candidates of corresponding ethnicity for all SPs on that faculty are specified regardless of their distribution among SPs), but in the same time for some SPs some ethnic quotas can be 0 (no additional ethnic quotas for some study programmes).

## **6.8 Student enrolment period**

Student enrolments are usually organized in the certain periods of the year and last for a certain predetermined period of time. Different rules can apply for different enrolment periods resulting in different prerequisites for the candidates.

Each enrolment period is defined by several dates when certain activities of the enrolment process are taking place. The dates (including precise timing: hours+minutes) that define an enrolment period are:

- Inception date after this date candidates can open accounts on the system and enter information in the enrolment form (but can not submit it)
- Submission start candidates can start submitting their applications. Registration and application form filling is still active. However, after submitting the application, candidate's application is locked and he/she can not edit the application any more.
- Submission end candidates can no longer register for account, fill in and submit the form
- Special exam a specialized exam for the candidates if defined by the study programme
- Candidate list publication the deadline to publish list of candidates that have completed the application process (with full documentation). Candidates are notified through info channel selected by each candidate about this event.
- Start of complaint period for applicant data the date/time the candidates can start filling in and submitting a complaint about the data for their application entered in the system (misspelled name, wrong calculation of points, study programme precedence)
- End of complaint period for applicant data the deadline for candidates to fill in and submit a complaint about the data for their application. After this moment the enrolment officers can review the complaints, produce a report and send responses to the applicants accompanied by corrections in the database (where approved by the enrolment commission).
- Preliminary ranking list publication the deadline to publish preliminary ranking list of candidates. Candidates are notified through info channel selected by each candidate about this event.
- Start of complaint period for ranking the date/time the candidates can start filling in and submitting a complaint about the ranking process according to the published preliminary ranking list.
- End of complain period for ranking the deadline for candidates to submit a complaint about the ranking process. After this moment the enrolment commission can review the complains, produce a report and issue responses to candidates accompanied by possible corrections in the database (where approver by the enrolment commission)
- Final ranking list publication the deadline to publish the final ranking list of candidates. Candidates are notified through info channel selected by each candidate about this event accompanied by information for the further steps they are expected to carry on the enrolment
- Enrolment start the date/time when the enrolment of the accepted candidates starts. The accepted candidates are expected to submit additional documents, pay tuition fees, etc.

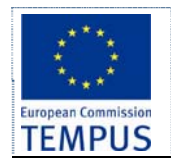

Rejected candidates can take their documents back or agree to apply in the next enrolment period (if available) on the same institution (possibly on different study programme)

 Enrolment end - the date/time when the enrolment of the accepted candidates ends. All accepted candidates that have successfully completed the enrolment are transferred to the "core module" defined in WP 1.2 and WP 2.1

Different rules can apply for different groups of study programmes and in different enrolment periods. The administrator should be able to configure the enrolment system with the actual rules for the institution (group of study programmes) for the enrollment period. This includes enrolment period dates, prerequisites to apply, tuition fee, number of candidates allowed to enroll in each quota (state, private, ethnic).

## **6.9 Ranking the candidates**

#### **6.9.1 Functionality**

- Maintenance: Ranking points can be awarded to each applicant.
- Publishing: Ranking list can be published at University / Faculty web site
- Notification: Notifications (via email, SMS) can be sent to applicant containing the status of their application and position in the ranking list.

The success rate of each candidate is given in points. The candidates are ranked by the number of points scored. The points are calculated from the candiate's high school marks adding the points scored on the qualification exam, if such exam is defined for the study programme (only for art, architecture, …). The points from the candidates high school marks are calculated in a slightly different way depending on the candidates type of graduation (explained in [3] "*УПАТСТВО за реализација на Конкурсот за запишување студенти на прв циклус студии во учебната 2010/11 година*")

Public universities are regulated by admission quotas for each type of studies on each study programme offered. Admission quotas are given as maximum number of students allowed to be enrolled on certain study programme in the so called "state financed quota" (students that pay lower fees) and additional quota for students that can be enrolled at the study programme if the state financed quota has been filled – these students pay higher fees. The process is carried out as follows: all candidates apply for the study programme and are ranked by their high-scholl and graduation marks; the first N students (where N is the state quota) on the ranking list are admitted while the next M students on the ranking list (where M is the private quota) are offered to be enrolled in the private quota (paying higher fee).

Depending on the enrolment term, candidates with different type of graduation may apply. The way the points are calculated is different depending on the type of graduation of the candidate (explained in [3]). Calculation of the points awarded to candidates is performed up to a certain precision (rounded to the  $3<sup>rd</sup>$  decimal digit by default, should be configurable).

The candidates of the ethnicities that have scored enough points to be enrolled are enrolled in the additional quota for the corresponding ethnicity. If the number of the candidates of the corresponding ethnicity eligible for enrolment is bigger than the quota for that ethnicity (N) than the best N candidate are enrolled in the additional quota, while the rest are ranked with the others and the same ranking rules as for the rest of the candidates apply.

In case of study programmes group where candidates has appointed precedence to their choices the candidates are firs ranked according to their first choice. If the candidate has not scored enough points to be ranked for enrolment on his/her initial choice of study programme and the enrolment quota for the study programme that is his/her second choice is not filled up, the candidate is moved to the ranking list for his/her second choice SP, but after the candidates that are already ranked for enrolment on that study programme according their first choice. This means that no candidate that is moved to his/her second, third, etc. choice he/she can push out of the list a candidate that has been already ranked for enrolment on his initial choice SP (has scored the minimum points required for enrolment) regardless of the fact that this candidate may have less points. If the quota for the second choice is filled up,

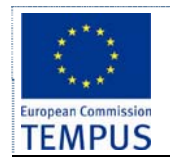

the ranking system should try to rank the candidate to his/her third choice and so on. This procedure is continued until the candidate is not placed on a list that is not filled up yet, or all choices of the candidate are exhausted (in which case he/she is not ranked).

The candidates that have chosen different study programmes as their initial choice but did not have enough points to be ranked on the initial choice are ranked among themselves to some of their other choices in sequential order of their selected precedence without interfering with the candidates that had the corresponding SP as their first choice. After the ranking of all the candidates is finished every ranking list can be consisted of either:

- All candidates that have the corresponding study programme as their first choice; or
- All the candidates that have applied for the corresponding study programme plus the best N candidates (up to the enrolment quota for the study programme) among all the candidates that did not make to be enrolled to their first, second, etc. choice but have the corresponding study programme as their second, third, etc. choice.

The enrolment rules do allow especially gifted candidates to be enrolled at the university even if they have not finished formal education. Enrolment rules also allow some candidates in some special cases to be directly enrolled. However, even these candidates must appear on the admission lists that will clearly note the type of special case (circumstances) under which this was done. To enter such candidates in the system, a special form accessible only to admission officers should be created that will allow bypassing the prerequisites and ranking rules. This form should contain a mandatory field explaining the circumstances and noting the article / internal decision which was passed by the institution (commission) / approved by the management.

At state universities, candidates from certain schools (private) are eligible for application only in private quota. Also, at state universities foreign applicants and some other special type of applicants (ex. already graduated from similar faculty) can be enrolled out of the quota (up to a certain percentage) with co-financing. Some other special type of applicants ("деца на припадници на безбедносни сили") are enrolled out of the quota (state financed).

## **6.9.2 Fields**

Following table gives a subset of the fields in the data model. The rest of the data model is defined textually in this section.

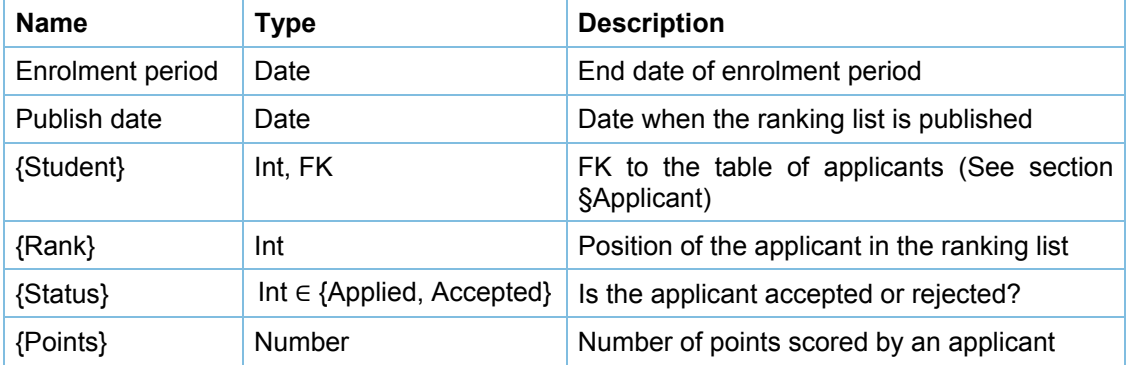

## **6.9.3 List of applicants**

The list of applied candidates is the first list that is produced and published in the enrolment process. A separate list for every study programme group is created. It lists all the candidates that have applied on the particular study programme / group of study programmes. For each candidate the application number (ID), name, parent name, surname, points from high school, points from graduation, points from special exam (if needed for the study programme), total points, study programmes precedence, full-time/part-time studies (if available on the SP) and state/private quota enrolment (if available on the SP).

Example:

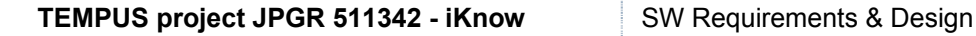

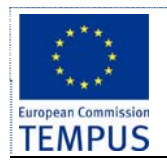

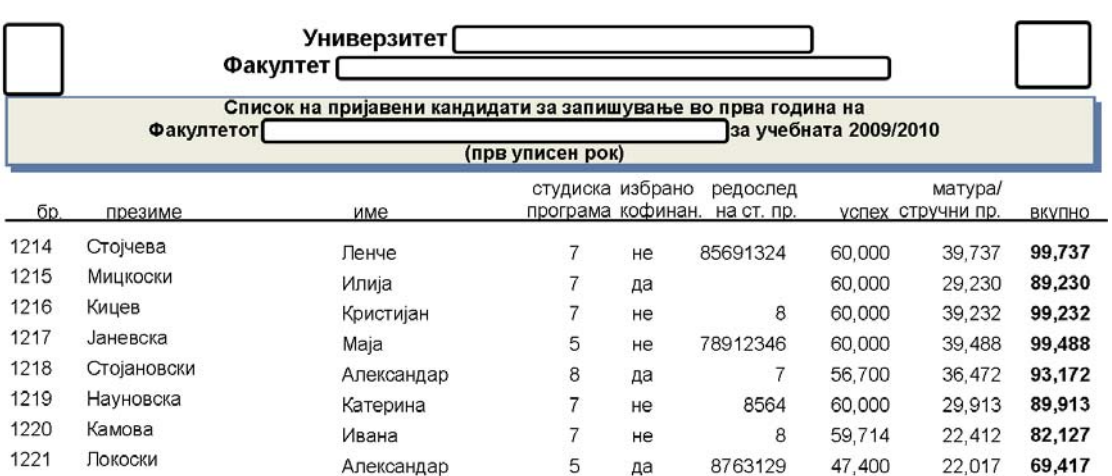

After the publication of this list the candidates have certain time to fill in a complaint and requesting correction/revision of their data.

The admission officers (commission) review the complaints and make the approved corrections. After this a document "answer to the complaints" is produced and published. This document lists all ref. numbers (IDs) of the candidates that have filled in a complaint followed by a table of the accepted complains and the correction that was made to the results.

#### **6.9.4 Preliminary and final ranking list**

A separate list is produced for the ranked and not ranked candidates, separate for every study programme, state and private quota, full-time and part time students. The list includes the application number (ID), name, parent name, surname, total number of points and is sorted by the total number of points in descending order.

Example:

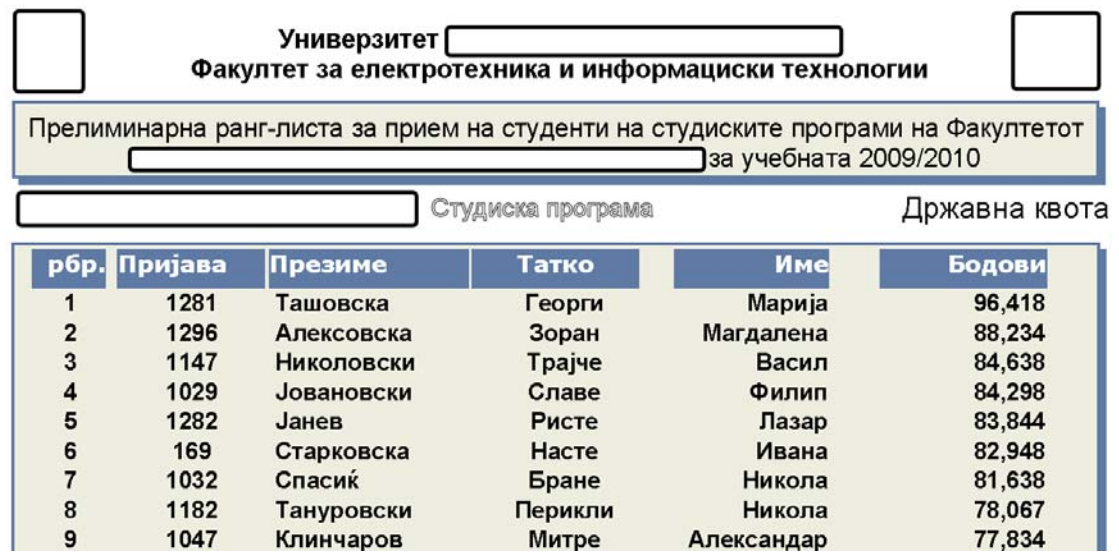

The candidates that are ranked for enrolment on different study programmes, in the state and private quota, under different (special) circumstances and in the ethnic quotas are listed on separate lists.

Example:

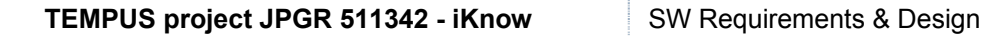

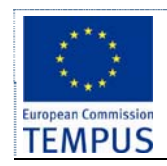

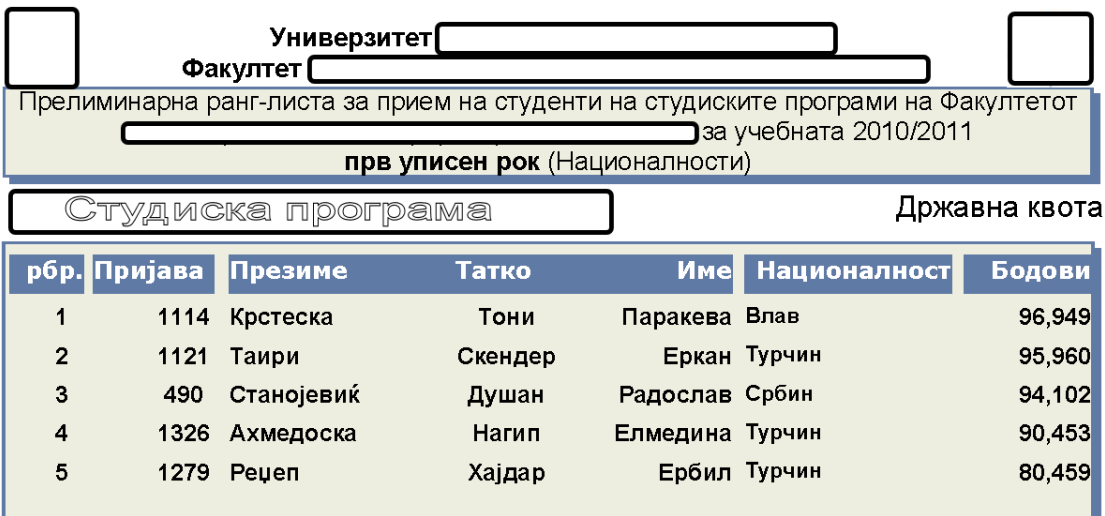

The candidates that are not ranked for enrolment are listed on separate list(s). Example:

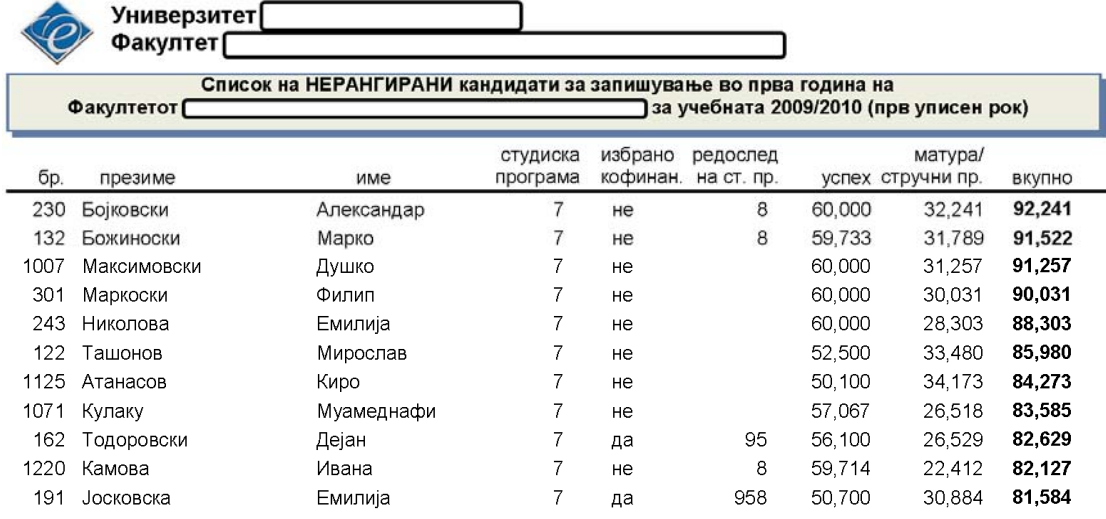

After the publication of this list the candidates have certain time to fill in a complaint and requesting correction/revision of their data.

The admission officers (commission) review the complaints and make the approved corrections. After this a document "answer to the complaints" is produced and published. This document lists all ref. numbers (IDs) of the candidates that have filled in a complaint followed by a table of the accepted complains and the correction that was made to the results.

Finally the final ranking list (list of accepted candidates) is published. The final ranking list has the same form as the preliminary ranking list.

## **6.9.5 Reviewing the candidates' applications**

The system should provide a way for the admission officers to review the data entered by the candidates, compare it with the paper documents provided, make any necessary corrections (if needed) and mark the application reviewed. An audit log should be kept for all activity during this process.

After all applications are reviewed the list of applied candidates can be generated and published.

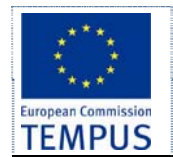

#### **6.9.6 Filling in a complaint**

The system should distinguish among at least two complaint cycles: the first after the publication of the list of the applied candidates and a second one after the publication of the preliminary ranking list. Candidates can fill in a complaint form requesting a correction of different data in each cycle.

In the first cycle the candidates can request a change in the spelling of the name, the high school and graduation marks, ethnicity, type of school and the precedence of selected study programs.

In the second cycle the candidates can request a revision of the results of the special exam (if existing on the particular study programme).

#### **6.9.7 Complaints revision and answering**

The system should provide a form that the admission officers can use to list all the candidates that have filled in a complaint, review the complaint, accept it, reject it, make a revision and possibly enter additional explanation that can be sent to the candidate. Every change should be logged in the audit log including the record ID, the change made, date/time of change, and ID of the admission officer that performed the revision. After closing all complaints (either accepted or rejected) the system should enable a report of the complaint revision from the admission commission to be generated automatically.

#### **6.9.8 Business rules and access rights**

- Only the applications that were reviewed and validated by SAO staff are to be included in the ranking process.
- Enrolment Committee creates a ranking list of accepted students.
- At the end of the enrolment period, the ranking list is published at the University/Faculty web site, and all applicants are automatically notified via email and SMS.
- Ranking list is publicly available at the University/Faculty web site.

## **6.10 Admission officer applications review**

The system should provide an interface for the admission officers that will enable them to easily check if the candidate has submitted all required documents, if the data entered in the system by the applicant corresponds to the data in the paper documents. The admission officers should be able to easily review the complaints submitted by applicants, generate a report to be published and send individual notes to the applicants that complained. The admission officers should be able to make corrections to all applicants' data in the database. Each change in the data for the candidate after the candidate's application has been submitted / list of candidates has been published must be accompanied by an audit log entry with details about the change.

The system should enable the admission officers to fill an application form for the candidates that supplied their documents by mail accompanied by filled and signed paper enrolment form.

## **6.11 Master data**

Master data consists of the following lists (See List of Acronyms):

- List of subjects that applicants sit as part of the high school final year exam
- List of faculties
- List of study programmes
- List of contract types
- List of document types

- Page 38 / 53 -

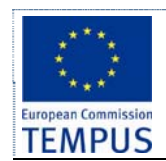

- List of fess payable by applicants
- List of High schools

This data changes very rarely. Still, there is a need for the data to be maintainable.

The list is maintainable by the System Administrator, as depicted in the following use case diagram.

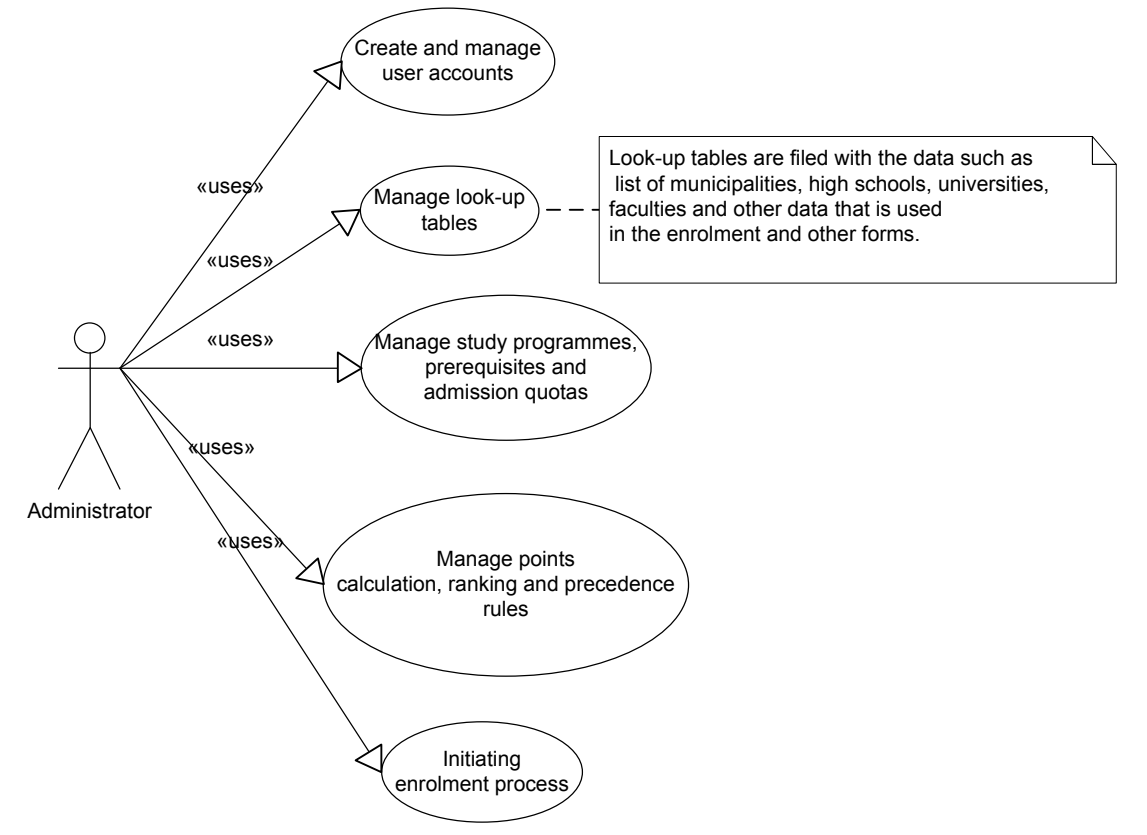

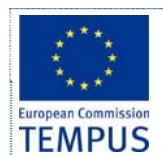

# **7 Interface with other system**

## **7.1 Interface for web service with MoES**

### **7.1.1 Functionalities of the web service**

The web service should allow the specific end user of the Enrolment Module to access MoES EMIS system, and requesting the prospective student's data to be entered in the enrolment process of the University.

In the following text, the interaction with the EMIS system is elaborated as part of the complete admission procedure.

EMIS system stores all data for each high school student in *state high schools* in RM. At the end of the school year, a record in EMIS is created for every graduated high-school student including data on type of graduation, date of graduation, name of high school etc. There is a time window between the graduation date and the start of admission period at universities in RM during which the data can be entered into EMIS. At a state level, MoES defines three admission periods at state Universities. Then, during the admission period a prospective student can access the web service and transfer the data into the enrolment system of the University where he applies for enrolment.

Only candidates that finished high school in one of the state high schools can have records at EMIS. Other candidates must manually enter the data input in the enrolment application.

In this regard, the registration of prospective candidates will be possible only through electronic way, by filling in the appropriate electronic application. Candidates who do not exist in the internal system of MoES (candidates who do not take the graduation exam, foreign applicant, citizens of the RM with partially or fully completed secondary education abroad), also submit an electronic application, which differs from the electronic application that fill candidates described above, but for them is mandatory submission of written documents, the necessity of verification of data entered in the application.

## **7.1.2 Triggering EMIS by prospective students**

Candidate accesses the enrolment system at the University. Using the enrolment system, he authenticates himself to EMIS, and allows the enrolment system to download his data from EMIS's web service.

This requires that there should be a level of integration between university's enrolment system and EMIS in terms of authentication.

In a specifically designed web form, end user fills two main groups of data:

- personal information not present in EMIS,
- information about the study program(s) he/she applies for.

Information about the finished high school is downloaded from EMIS.

In a specific form field, candidate enters his authentication details, which triggers the necessary web service for transferring his data from EMIS into the enrolment system.

#### **7.1.3 Web service**

Web service named *ExchangeData\_EMIS* is consumed by the internal enrolment system of each University to get data for prospective students. Using the methods from this web service, the enrolment system of each University can obtain data for prospective students from EMIS system at MOES. Enrolment system has to implement a client for this web service. Following class diagram gives the list of web methods in the *ExchangeData\_EMIS* web service.

- Page 40 / 53 -

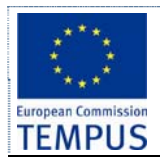

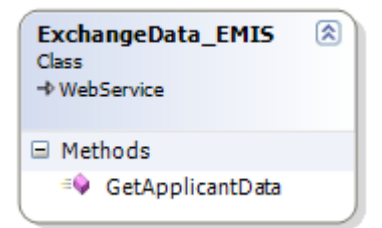

The only web method *GetApplicantData* returns an array of values from the type *ExchangeDataError*, which explains the reasons for exception while transferring data from EMIS system.

*ExchangeDataError* is a class containing two fields as shown in the following diagram:

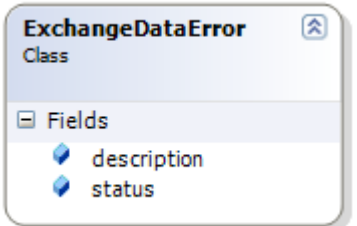

Web service *ExchangeData EMIS* implements the following method:

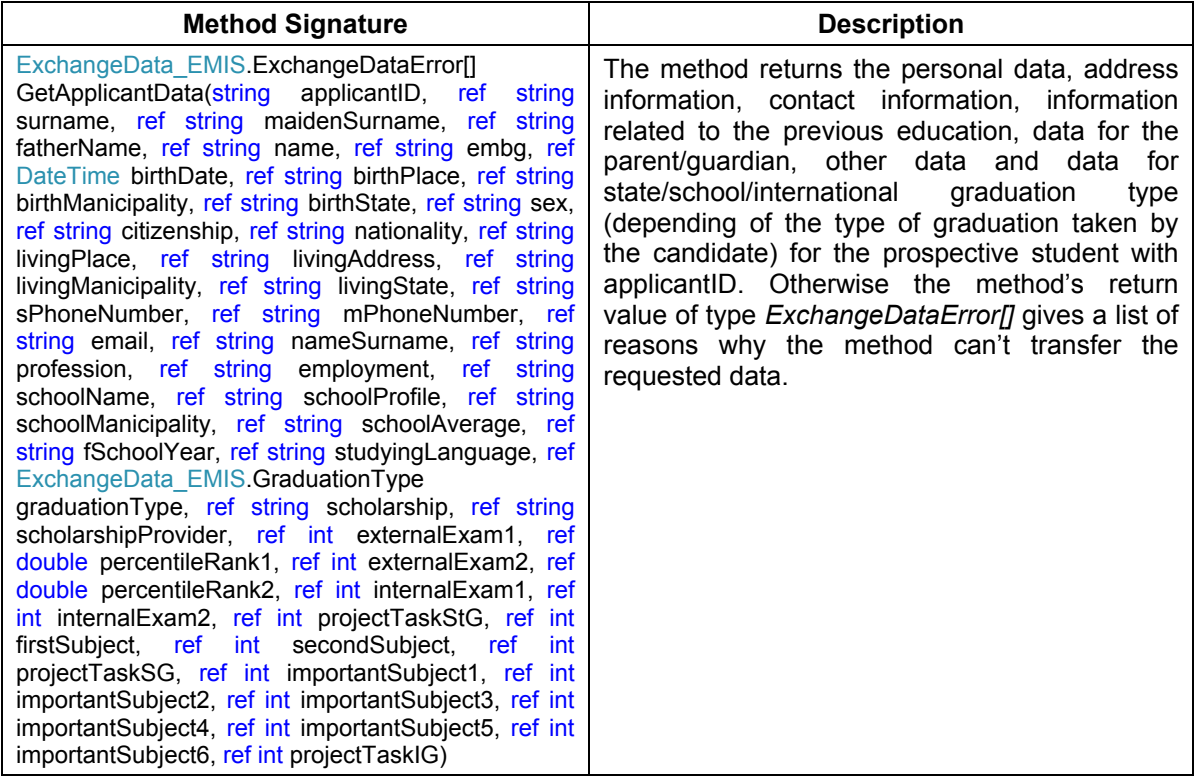

#### **7.1.4 Activity and sequence diagrams**

This section shows update version of the diagrams shown in sections 1.13.2 and 1.13.3 in coordination with the web service ExchangeData\_EMIS for exchange applicant data between the MoES and systems for admission and ranking of universities.

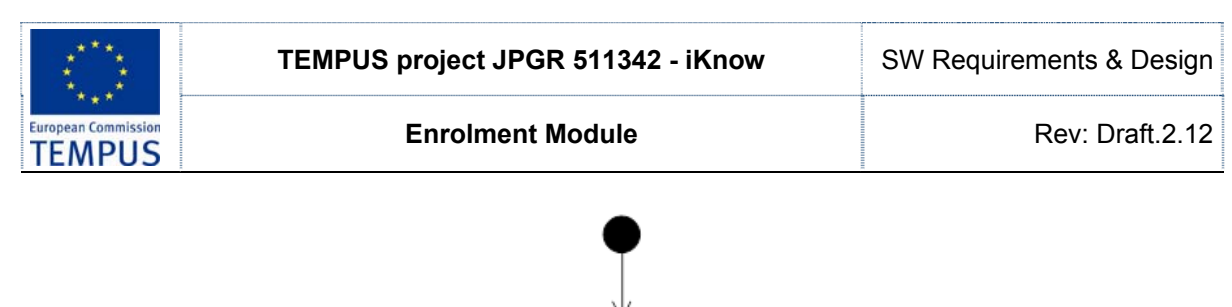

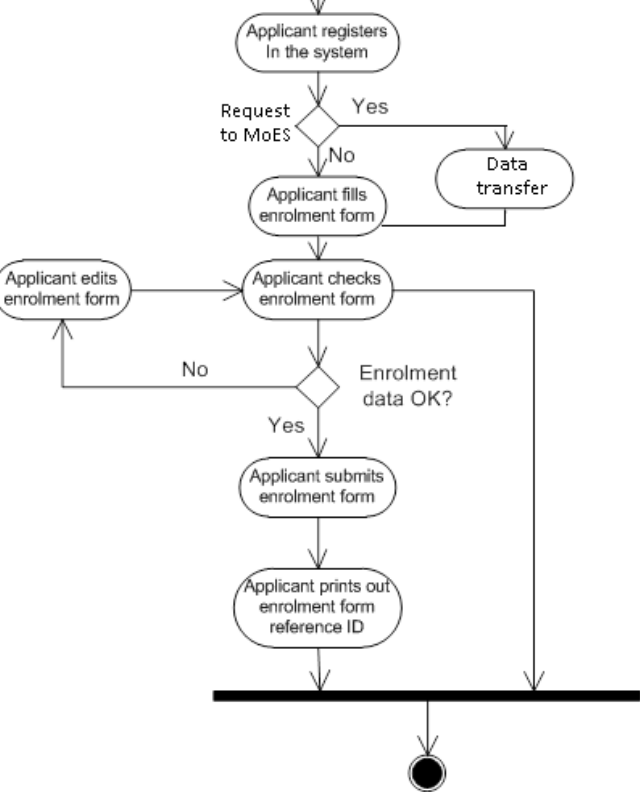

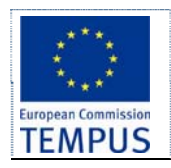

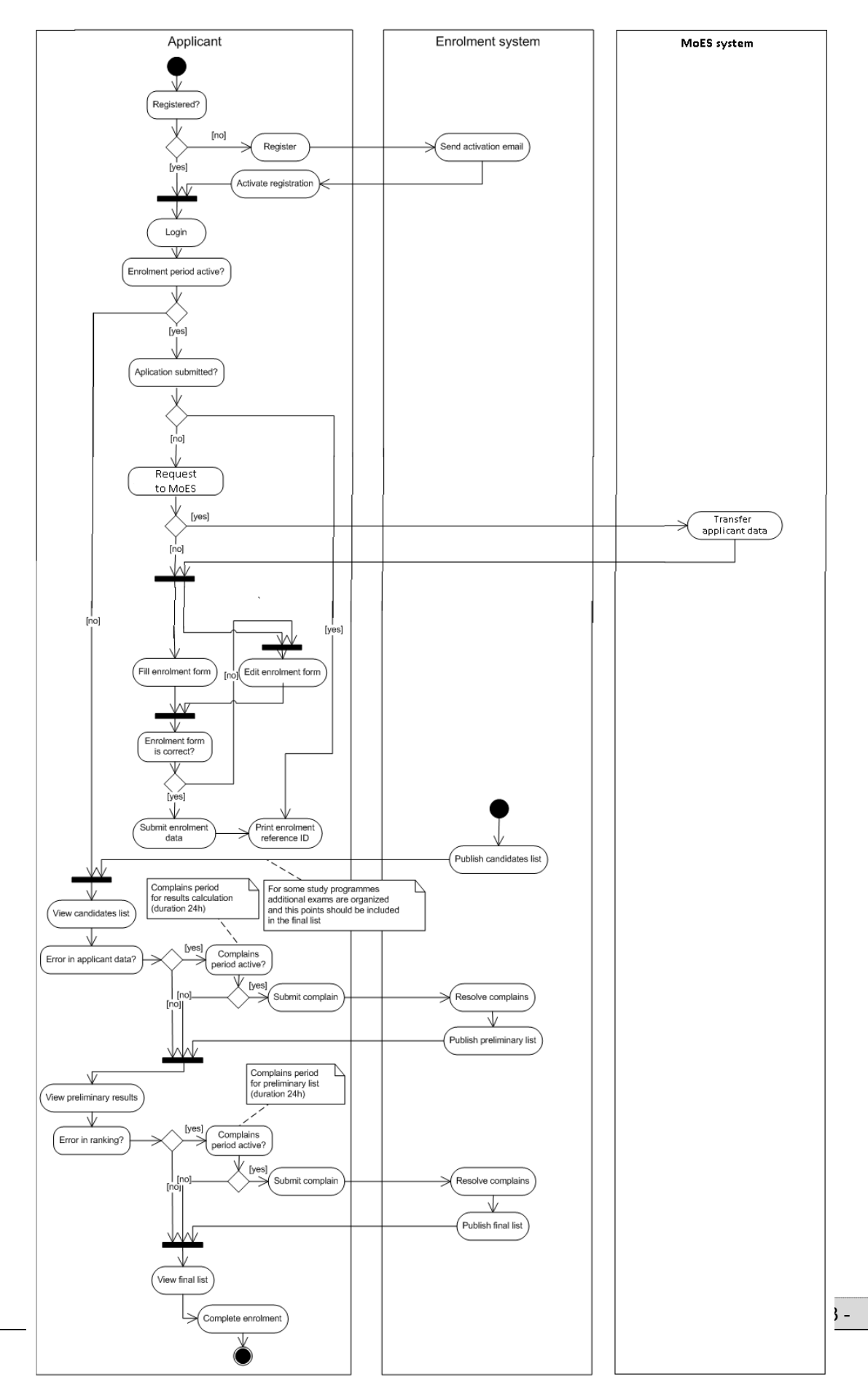

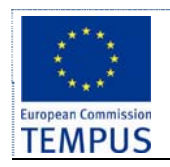

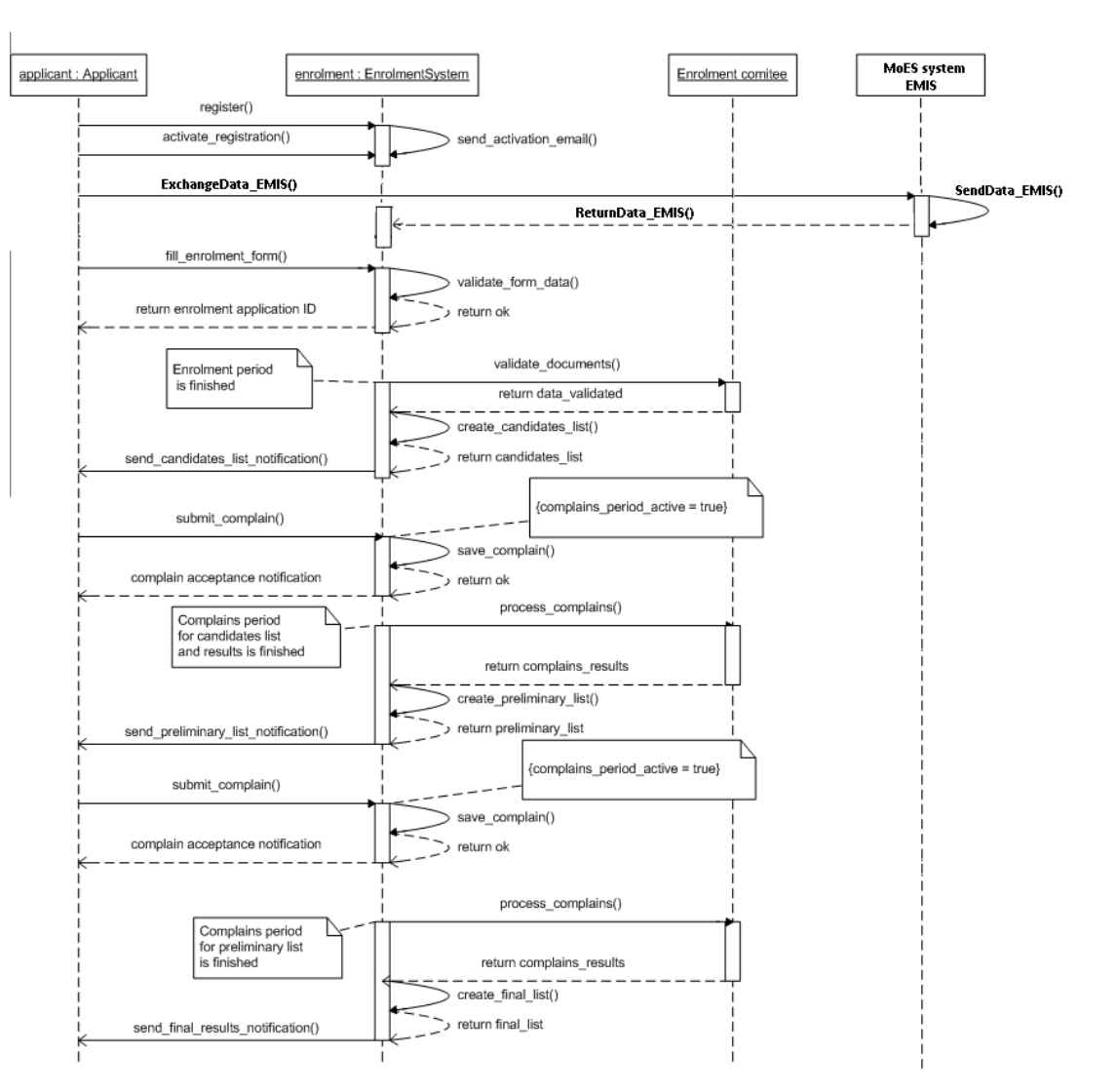

## **7.1.5 Security**

Data transfer between University and EMIS needs to be secured (e.g. SSL or VPN) to protect the privacy of candidate's data.

With regards to the authentication mechanism, there are two options:

- University is authenticated, and all transfers of candidate's data are logged. If a fraud is detected e.g. university requested data for a non-aplying high school graduate, then one can later on prove that the data was requested.
- Student is authenticated, and requests that his data is entered into the enrolment system of a University.

# **7.2 "Enrolled candidates" Web Service**

Manual data entry needs to be minimised. For example, data from the student application form is checked and approved by SAO. Once the applicant is succesfully ranked and paid the necessary fees, his data is migrated to the database of enrolled students. The same data is used to create student's e-document. This data migration from the enrolment module to the Core Functionality Module (CFM) is provided by means of a web service.

This web service will allow the CFM to import the data on enrolled candidates from the Enrollment module.

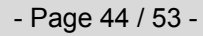

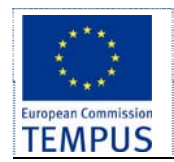

Enrollment module will make all data on successfully enrolled candidates available to CFM via web service. It is the responsibility of CFM to decide which data fields are imported into its database.

Web service named *EnrolledCandidates* WS is part of the enrolment module. It is consumed by the internal CFM, as part of iKnow, to get data on enrolled candidates.

Following class diagram gives the list of web methods in the *EnrolledCandidates\_WS* web service.

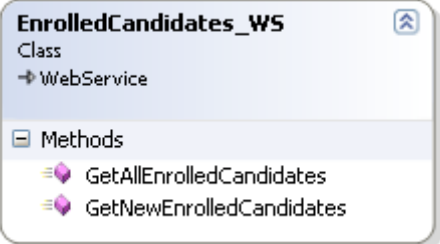

Web methods *GetAllEnrolledCandidates* and *GetNewEnrolledCandidates* return an array of successfully enroled candidates during an admission period specified in an input parameter. In order to avoid double export of student data, it is the responsibility of the methods *GetAllEnrolledCandidates* and *GetNewEnrolledCandidates* to mark the already exported records.

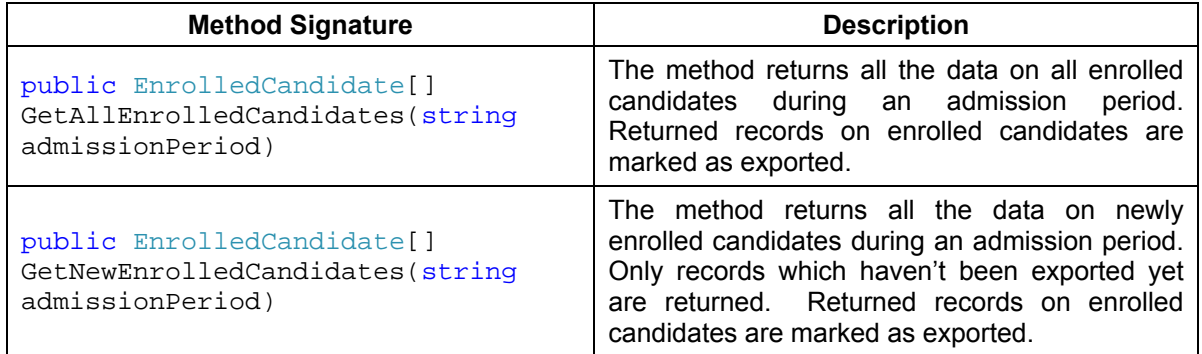

Data structure *EnrolledCandidate* contains all the data defined in the data model sections §6.1 Applicant and §6.9 Ranking the candidates.

# **7.3 Migration of existing data**

Enrolment module has to enable migration of data from legacy systems into the iKnow system. Data migrated from legacy systems is not imported into the Enrolment database; it is rather imported into CFM database. Data migration from legacy systems is expected to run as a batch process.

It is required that the iKnow solution supports an Extract-Transform-Load (ETL) process. In its simplest form, ETL process consists of export of data from the legacy system into a commonly used format e.g. MS Excel. Then, exported data is imported into CFM's database using the import capabilities of the database, or the CFM application. For example, MS SQL server provides Data Transformation Services (DTS).

- Page 45 / 53 -

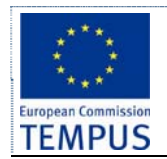

# **8 Reporting**

This section defines the reports that are required to be generated by the application. In addition, the system should allow generation of reports which show all the records for a given data entity in tabular format. These reports are configurable in two ways:

- Displayed data can be filtered by all fields shown in the reports
- User can chose the fields shown in the report

All reports should be exportable in the following formats: PDF, Excel, XML and CSV

## **8.1 Reports**

At the end of every enrolment period, the system allows for generation of reports displaying various statistics on the enrolled candidates.

Reports need to display the following data in tabular format:

For every study programme show the number of enrolled candidates (by ethnicity and total) that:

- have applied
- were tested (if testing was required)
- have passed the test
- are accepted for enrolment in state quota
- are accepted for enrolment in private quota (full-time + part-time + total)
- are accepted for enrolment in ethnicity quota
- are accepted for enrolment under special circumstances (for every type)
- are accepted for enrolment (total sum of previous)

The report also displays total number of enrolled candidates for faculty, group of faculties (natural sciences, engineering, humanities, arts, …), and the number of avaliable places for the next enrolment period (separately for the state quota, private quota and ethnic quotas,

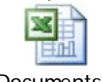

C:\Documents and

full-time and part-time). Following is a sample report Settings\Dejan\My Do.

Another report shows the number of "applied candidates", "ranked candidates", "not ranked candidates", and "not enrolled ranked candidates", where candidates are grouped according to the following criteria: full-time, part-time, ethnicity, special circumstances (every type) and the municipalities the candidates are coming from. Following is a sample report:

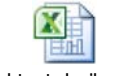

Elektrotehnika.xls

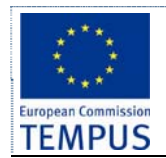

# **9 General Business Rules**

This delivery aims to design a system that satisfies the following requirements

- Uses one centralised database to keep data on applicants and the enrolment procedure.
- Allows online access to all actors.
- Uses role-based authorisation.
- Implements customisable notification functionality on change in the status of their application, missing document, pending events, due payments etc.
- Supports multiple notification mechanisms: SMS, email, social networking sites.
- Provides grading system and selection methodology. Allows Enrolment Committee to define ranking parameters.
- Implements web based enrolment application.
- Implements the "single point of data entry" principle.
- Administrator should be able to configure the system.

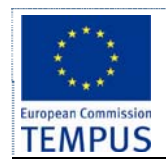

# **10 List of Acronyms**

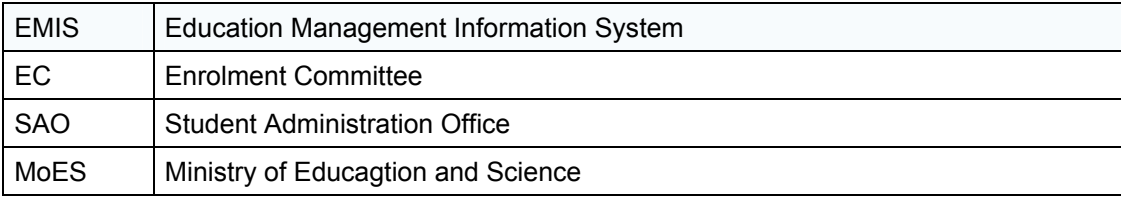

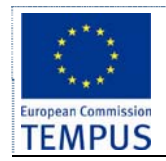

# **11 Appendix A**

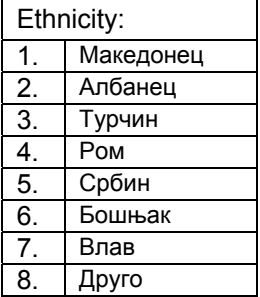

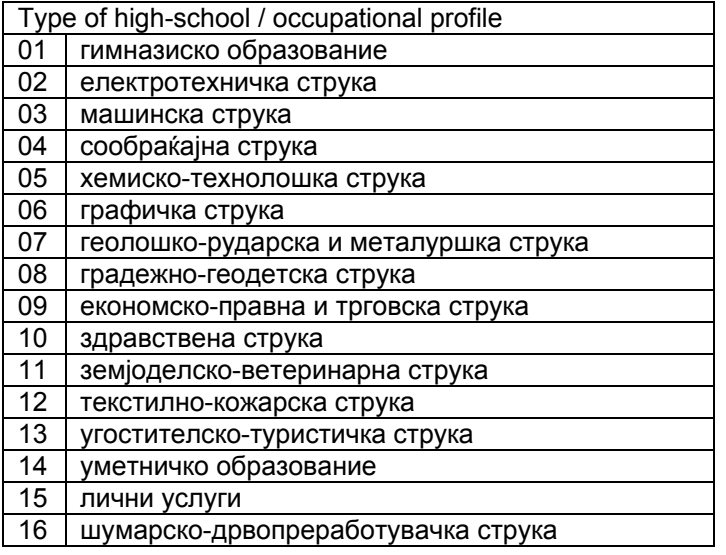

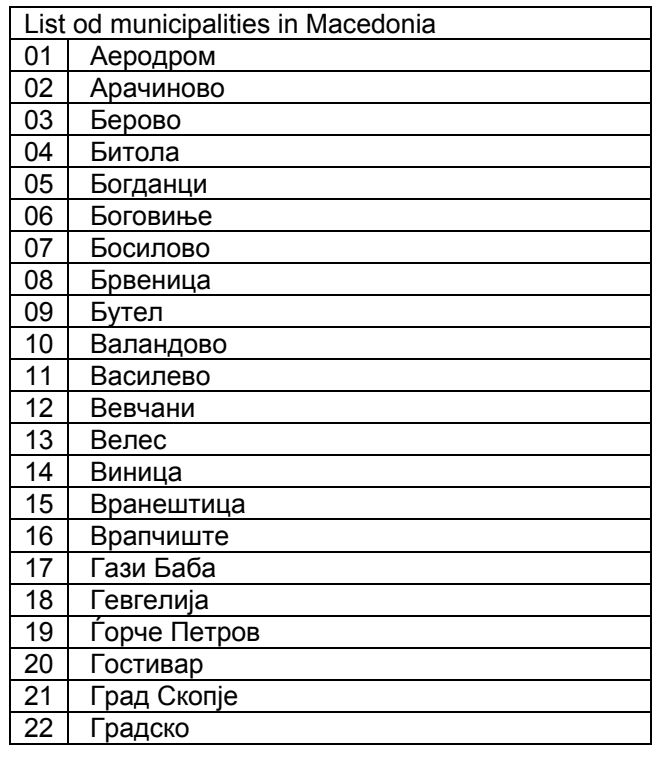

- Page 49 / 53 -

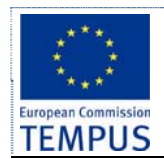

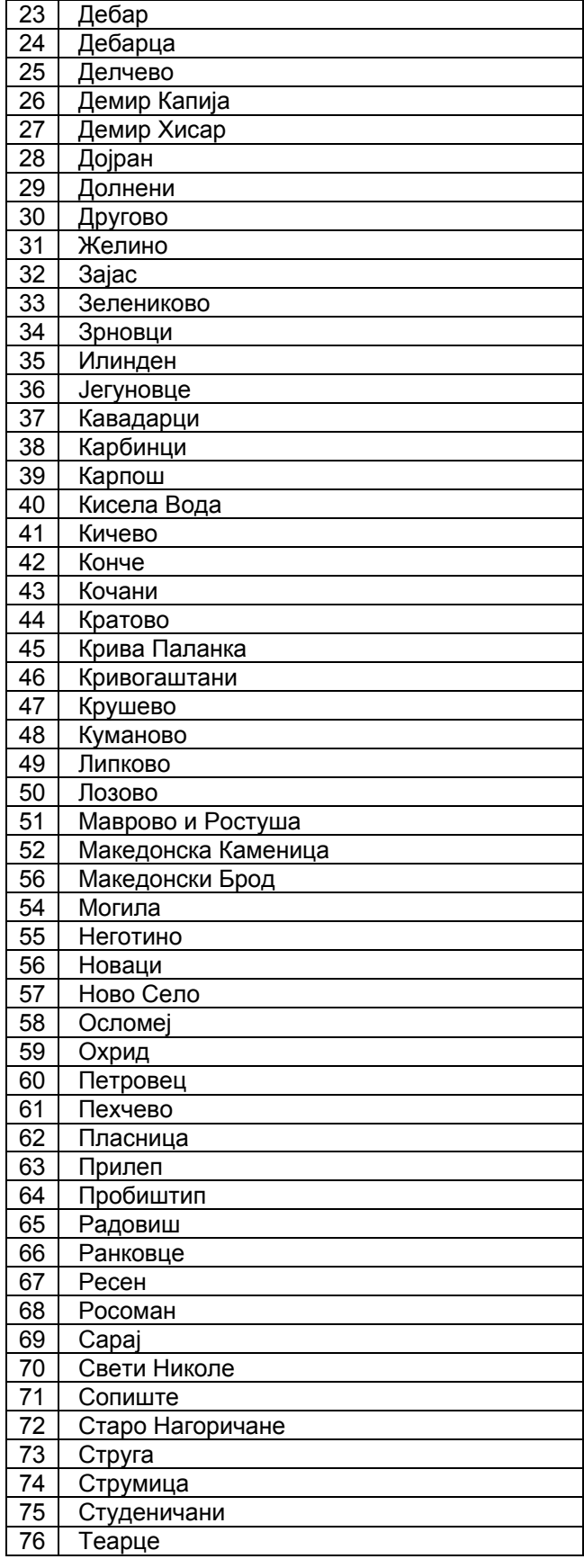

- Page 50 / 53 -

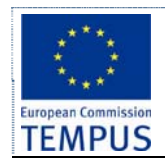

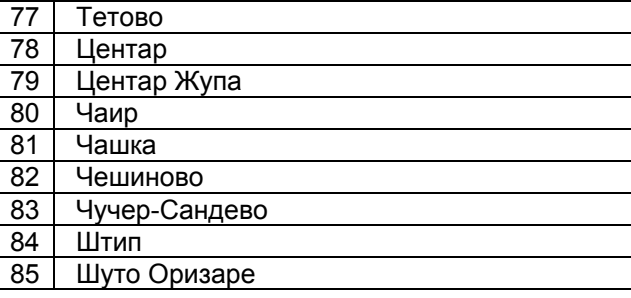

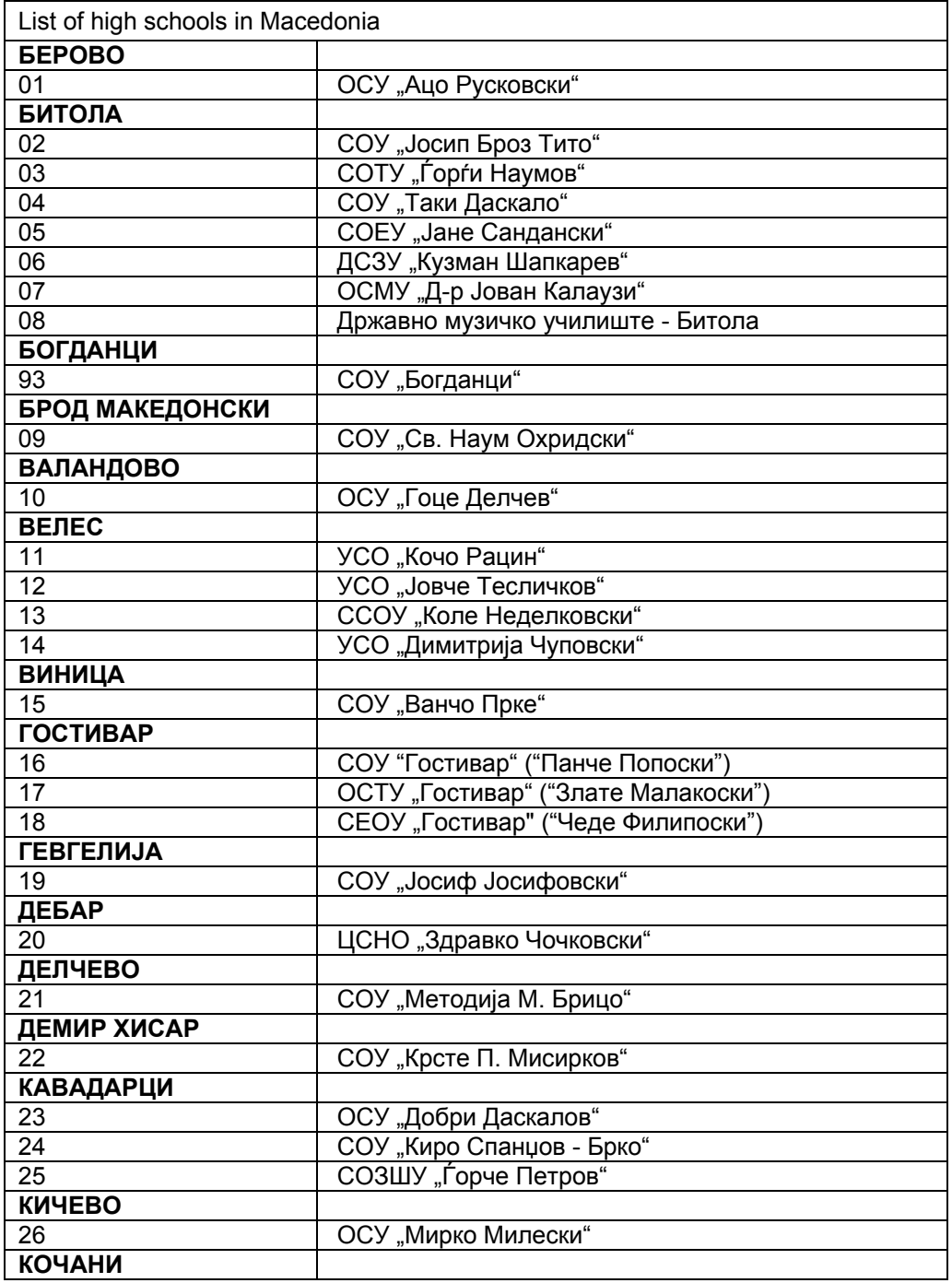

- Page 51 / 53 -

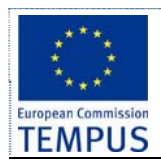

| 27                  | ОСУ "Љупчо Сантов"                                 |
|---------------------|----------------------------------------------------|
| 28                  | СОУ "Гошо Викентиев"                               |
| <b>KPATOBO</b>      |                                                    |
| 29                  | СОУ "Митко Пенџуклиски"                            |
| КРИВА ПАЛАНКА       |                                                    |
| 30                  | СОУ "Ѓорче Петров"                                 |
| <b>КРУШЕВО</b>      |                                                    |
| 31                  | ОСУ "Наум Наумовски - Борче"                       |
| <b>КУМАНОВО</b>     |                                                    |
| 32                  | СОУГ "Гоце Делчев"                                 |
| 33                  | ССОУ "Киро Бурназ"                                 |
| 34                  | СОУ "Перо Наков"                                   |
| 35                  | ОСТУ "Наце Буѓони"                                 |
| <b>НЕГОТИНО</b>     |                                                    |
| 36                  | СОУ "Св. Кирил и Методиј"                          |
| ОХРИД               |                                                    |
| 37                  | ОСУ "Св. Климент Охридски"                         |
| 38                  | ОЕМУЦ "Св. Наум Охридски"                          |
| 39                  | ОУТУ "Ванчо Питошески"                             |
| <b>ПРИЛЕП</b>       |                                                    |
| 40                  | СОУГ "Мирче Ацев"                                  |
| 41                  | СОУ "Ѓорче Петров"                                 |
| 42                  | СОУ "Орде Чопела"                                  |
| $\overline{43}$     | СОЕПТУ "Кузман Јосифовски-Питу"                    |
| 44                  | СОУ "Ристе Ристески-Ричко"                         |
| <b>ПРОБИШТИП</b>    |                                                    |
| 45                  | СОУ "Наум Наумовски-Борче"                         |
| <b>РАДОВИШ</b>      |                                                    |
| 46                  | СОУ "Коста Сусинов"                                |
| <b>PECEH</b>        |                                                    |
| 47                  | СОУ "Цар Самуил"                                   |
| <b>СВЕТИ НИКОЛЕ</b> |                                                    |
| 48                  | СОУ "Кочо Рацин"                                   |
| СКОПЈЕ              |                                                    |
| 49                  | СУГСГ "Раде Јовчевски-Корчагин"                    |
| 50                  | СУГС "Никола Карев"                                |
| $\overline{51}$     | СОУ "Зеф Љуш Марку"                                |
| 52                  | СУГСГим. "Јосип Броз Тито"                         |
| 53                  | СУГСГ "Орце Николов"                               |
| 54                  | СУГС "Кочо Рацин"<br>СУГС "Панче Арсовски"         |
| 55                  |                                                    |
| 56                  | СУГС "Браќа Миладиновци"<br>СУГС "Георги Димитров" |
| 57<br>58            | СМУГС "Д-р Панче Караѓозов"                        |
| 59                  | СЕПУГС "Васил Антевски - Дрен"                     |
|                     | СЕПУГС "Арсени Јовков"                             |
| 60                  | СУГС "Цветан Димов"                                |
| 61                  | СУГС "Лазар Танев"                                 |
| 62                  |                                                    |
| 63                  | СУГС "Марија Кири Склодовска"                      |
| 64                  | СГГУ "Здравко Цветковски"                          |
| 65                  | СУГС "8-ми Септември"                              |
| 66                  | СУГС "Владо Тасевски"                              |
| 67<br>68            | СУГС "Димитар Влахов"<br>АСУЦ "Боро Петрушевски"   |
|                     |                                                    |

- Page 52 / 53 -

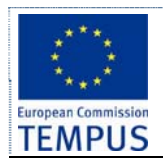

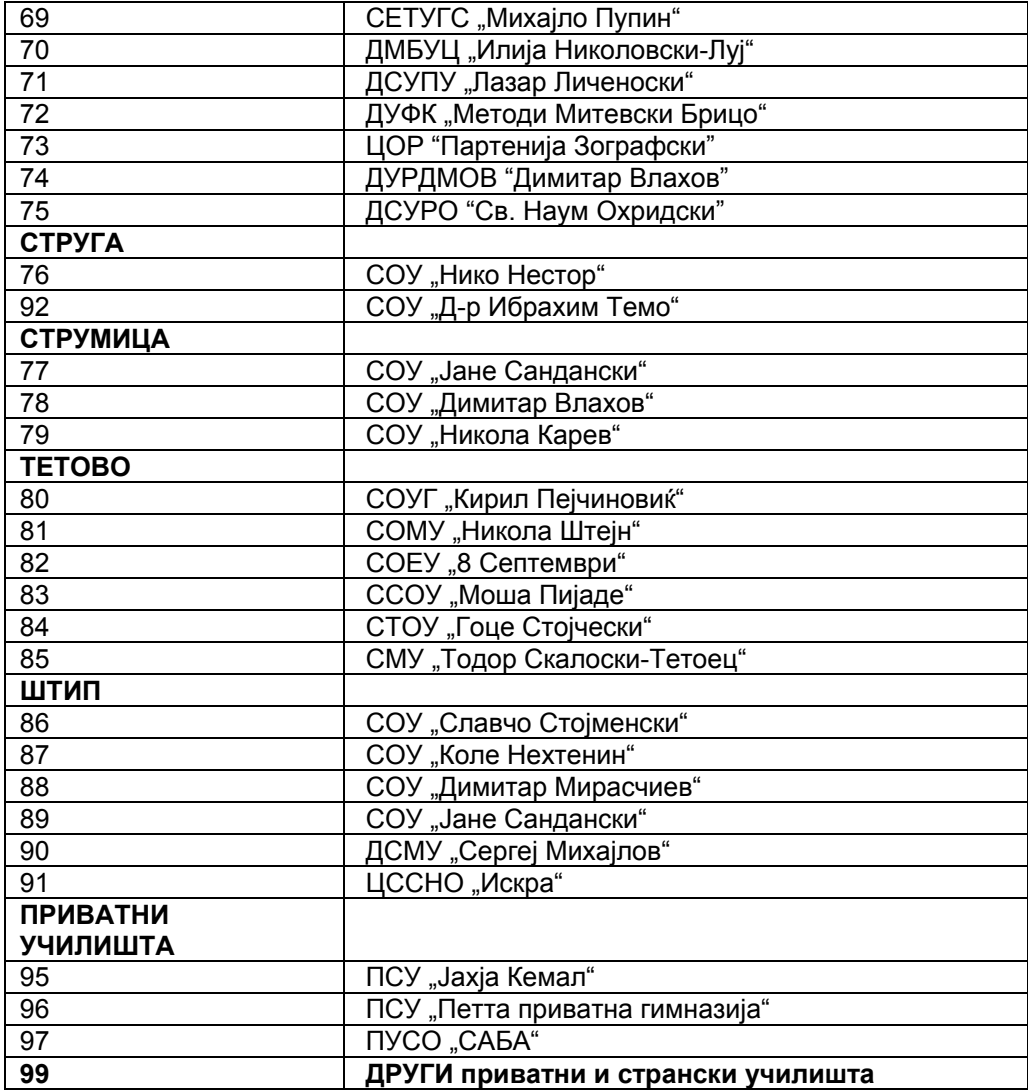

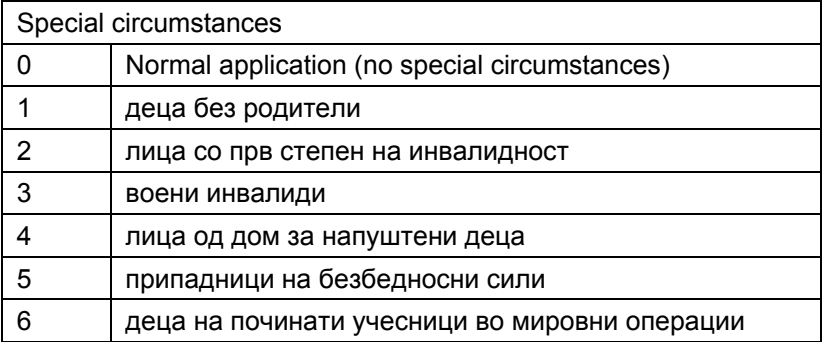

- Page 53 / 53 -